### IBM i 情報漏えい・セキュリティ対策『Enforcive 』 ~今再考するIBMi情報漏洩·セキュリティ対策~

2015年2月26日 株式会社ソルパック サービスマネジメント事業部 福嶋 浩人

株式会社ソルパックのご紹介

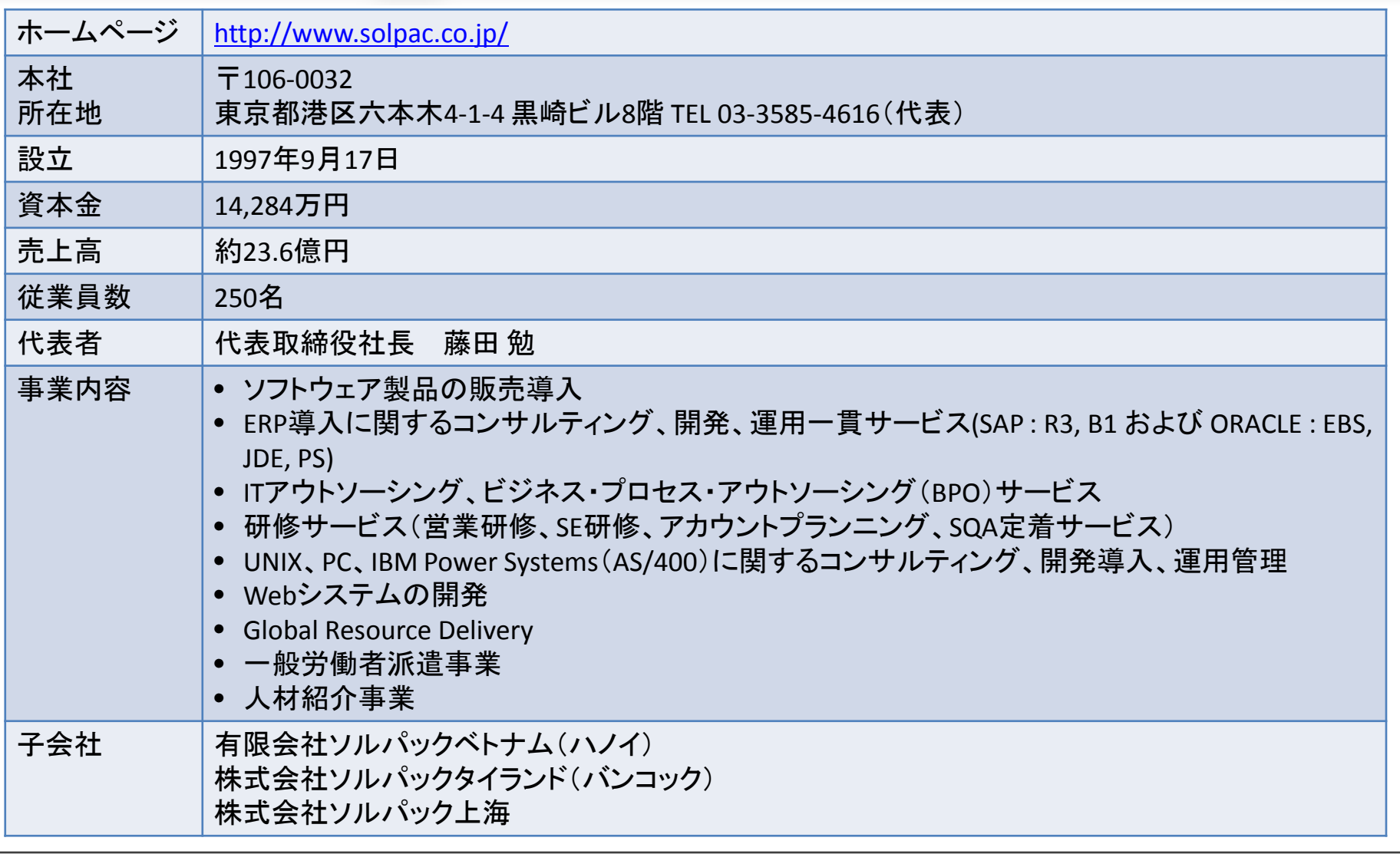

### 1 SOLPAC

 $\overline{\phantom{a}}$ 

## **IBM i** 関連製品サービス

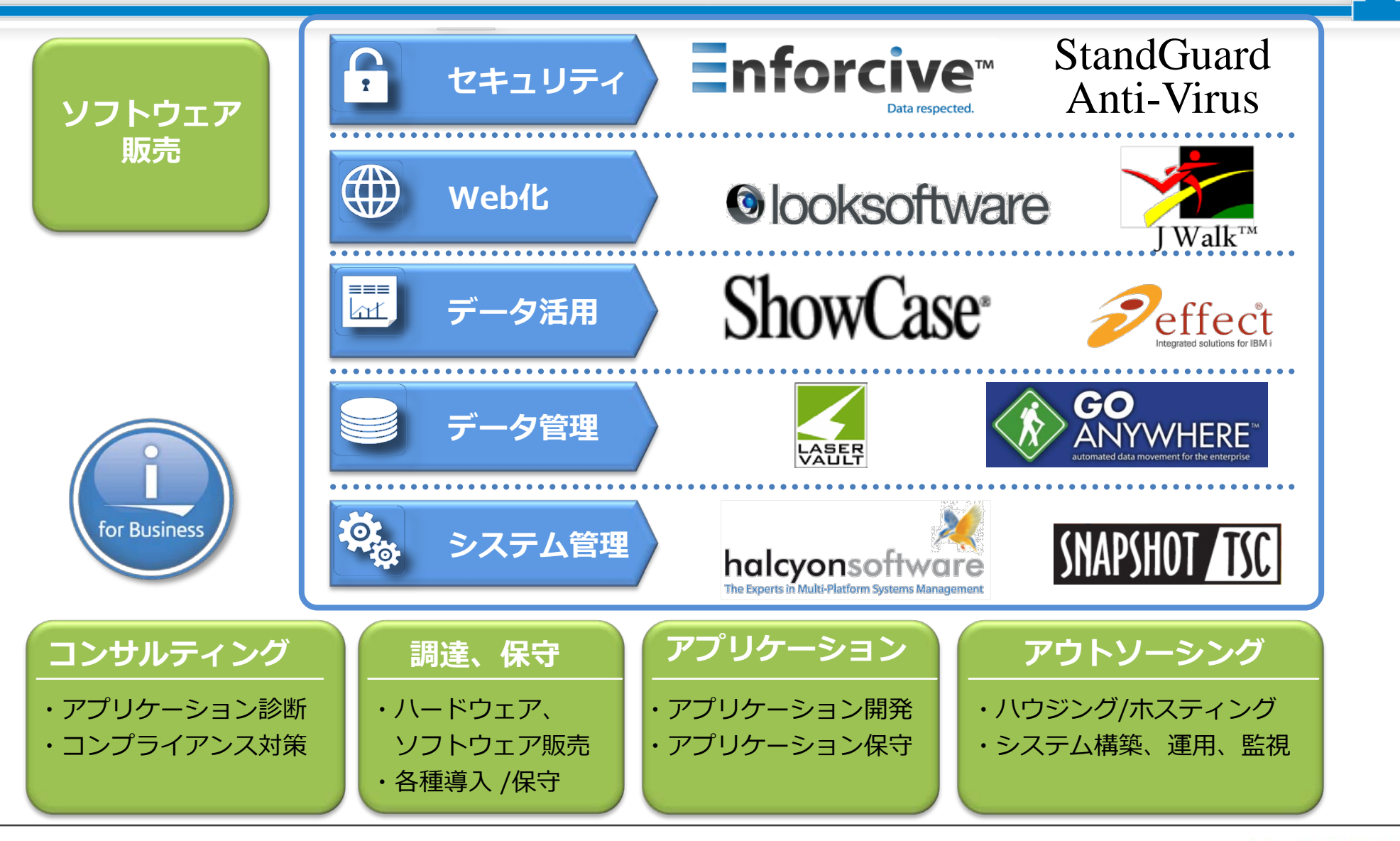

**Agenda**

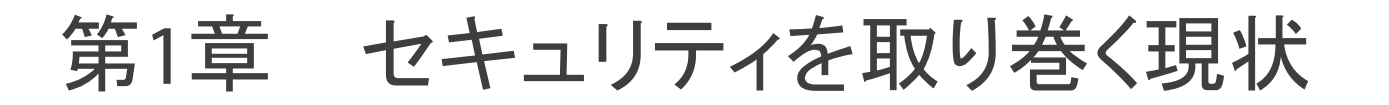

- 第2章 対策のプロセス
- 第3章 Enforciveについて
- 第4章 まとめ
- 付録

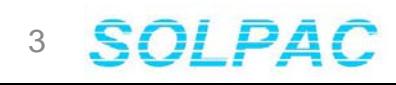

# 1章 セキュリティを取り巻く現状

## 今こそセキュリティ対策強化・見直しの時期

- 個人情報保護法(2005年)
- J-SOX(2008年) 企業のセキュリティ対策は一段落したが・・・・
- 多発する個人情報漏洩事故
- 2016年マイナンバー制度開始

# 自社のセキュリティを見直す時 期がきています

# スマートフォンのパスコード 設定していますか?

# PCのBIOSパスワード設定 していますか?

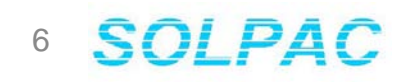

### 多発するセキュリティ事故

### 個人情報漏洩事件・事故一覧

- 2015/02/16 NTT西、委託先が顧客情報入りPCを一時紛失 内部へのアク セスはなし
- 2015/02/16 顧客情報登録した携帯電話を紛失 長野都市ガス
- 2015/02/12 市立幼稚園で園児の個人情報含むUSBメモリ紛失 花巻市
- 2015/02/10 DMの宛名シールを二重に貼付 マラソン申込書発送で
- 2015/02/09 介護予防事業の委託先が個人情報を紛失 練馬区
- 2015/02/09 農水省実施の統計調査で個人情報含む書類を紛失 桜井市
- 2015/02/09 発送物に別人の個人情報を記載した送り状を貼付 NTT子会 社
- 2015/02/06 学生の個人情報入りUSBメモリを出張先で紛失 大阪市立大
- 2015/02/05 車上荒らしで盗まれた書類を3日後に近隣で回収 東京ガス 子会社
- 2015/02/04 患者の個人情報がネット上で閲覧可能な状態に 聖路加国際 病院

2015/02/04 県立病院で患者情報記載の手術伝票を紛失 - 新潟県

出展:セキュリティネクスト http://www.security-next.com/category/cat191/cat25

ベネッセ、赤字**136**億円 4~6月 情報漏洩で特損**260**億円 2014/8/1付日本経済新聞 朝刊

ベネッセホールディングスが31日発表した2014年4~6月期の連結決算は、136億円の最終赤字になった。 前年同期は26億円の最終黒字で、4~6月期として初の最終赤字になる。通信講座などの顧客情報の漏洩 で、おわびにかかる費用など260億円の特別損失を計上。問題が業績に与える影響を見積もれないとして15 年3月期の業績予想を取り下げた。

特別損失の内訳は顧客への補償に200億円、おわび文書の発送や事件の調査、セキュリティー対策などに 60億円を充てる。「補償の対象や具体的な内容については現在、検討中」(ベネッセ)。

売上高は前年同期比2%増の1155億円だった。主力の通信講座「進研ゼミ」や「こどもちゃれんじ」は会員減 で苦戦している。在籍している延べ会員数は1064万人と1年前より5%近く減った。ただ、中国など海外の教 育事業が伸びたほか、有料老人ホームを展開する介護事業の好調で増収を確保した。

本業のもうけを示す営業利益は12%減の49億円となった。国内教育事業は会員数の減少に加え、タブレッ ト教材の導入でコストが増え、部門営業利益が27%減った。同日、福島保副会長と明田英治取締役が31日付 で引責辞任する人事も発表した。

# 情報漏洩により顧客を失うリスク

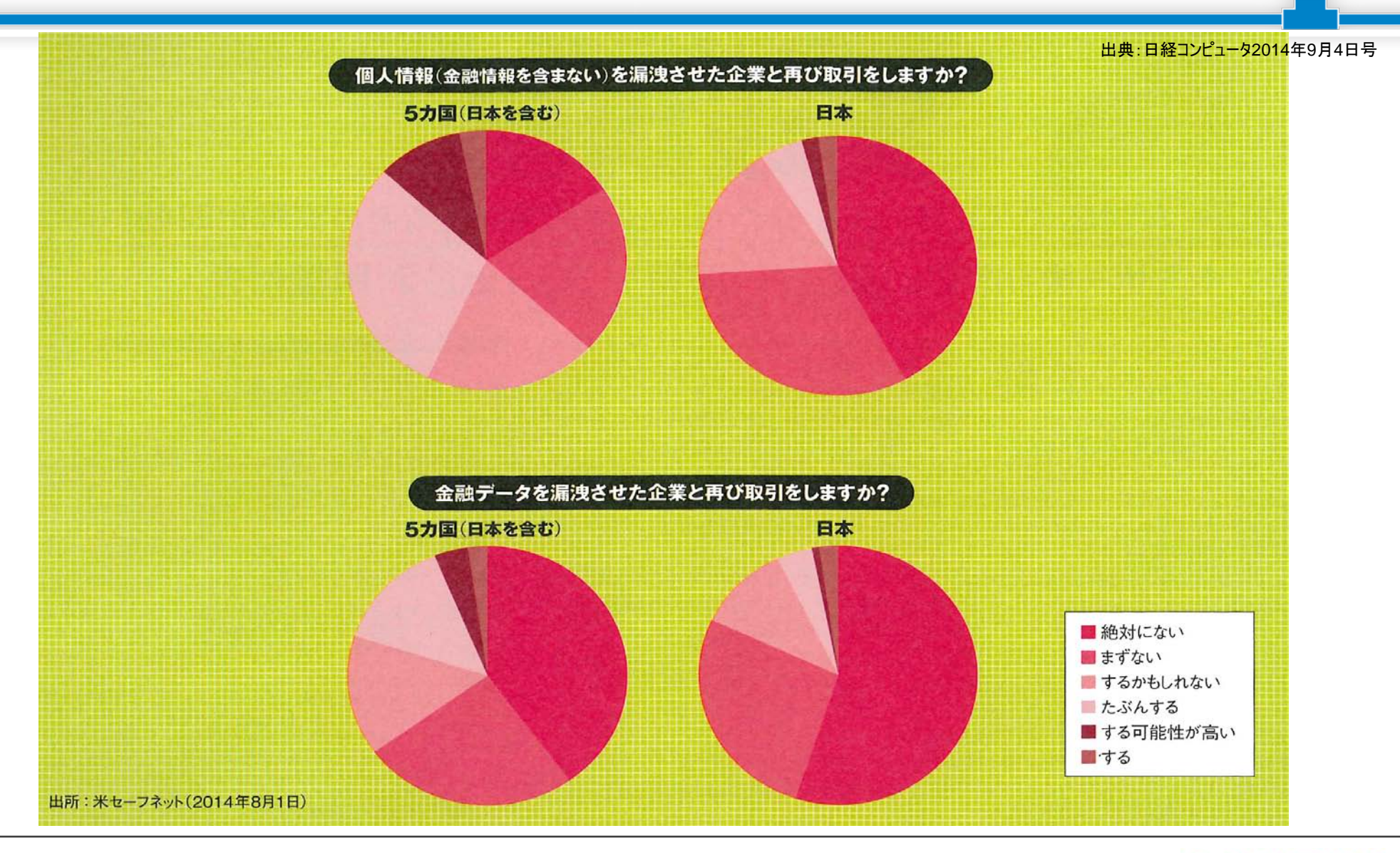

#### **SOLPAC** 9

**IPS**データ漏洩防止への高い関心

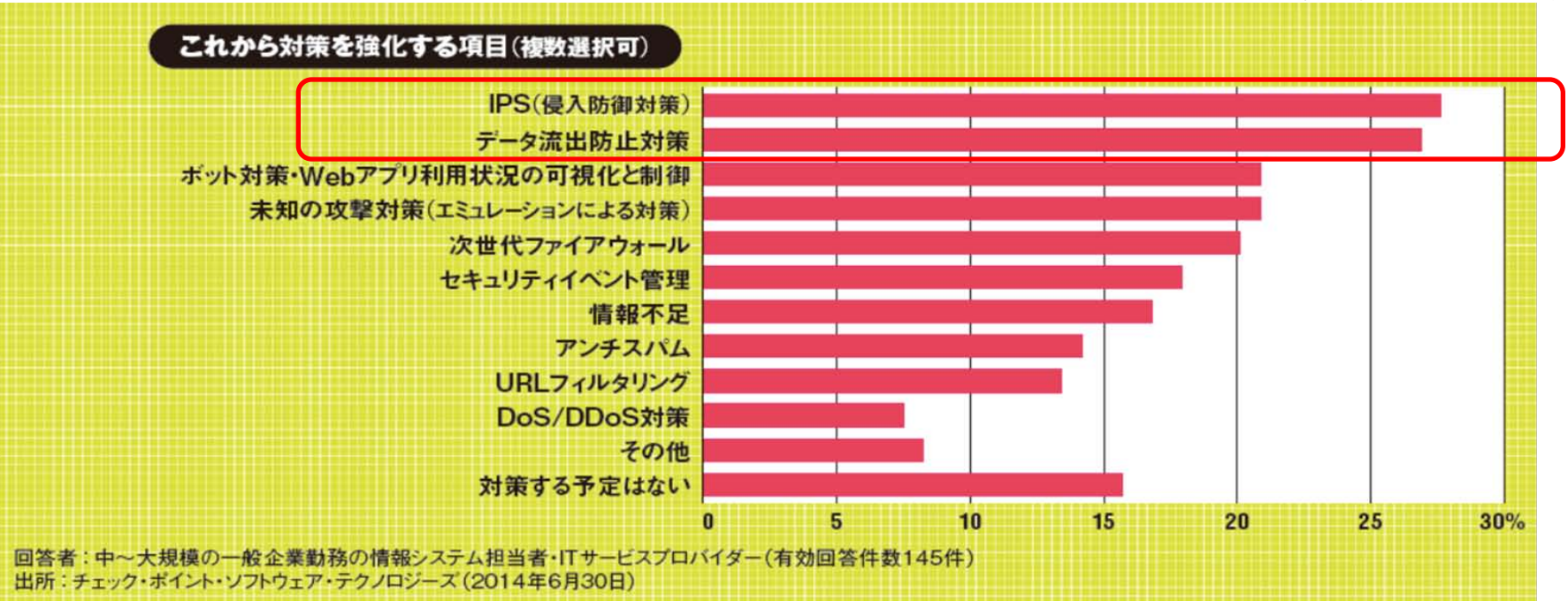

出典:日経コンピュータ2014年8月7日号

侵入防止(IPS)やデータ流出防止への関心が飛び抜けて高い。 どの企業も情報漏洩のリスクに対してなんらかの対処を行うことを検討しています。

### マイナンバー保護対応

# ★マイナンバー制度とは 全国民に、12桁の番号を割り当てる制度 (行政手続き番号法)

### ☆企業への影響

- 1) 人事・給与関連事務 所得税の源泉徴収、住民税社会保険料などについて支払い や異動連絡の業務でマイナンバーを使用
- 2) 経理関係事務 国税に関して、税務署へ提出する法定書類でマイナンバーを 使用 社員だけでなく、一時的な報酬・配当金を支払った相手に対 しても告知を求め、管理

11

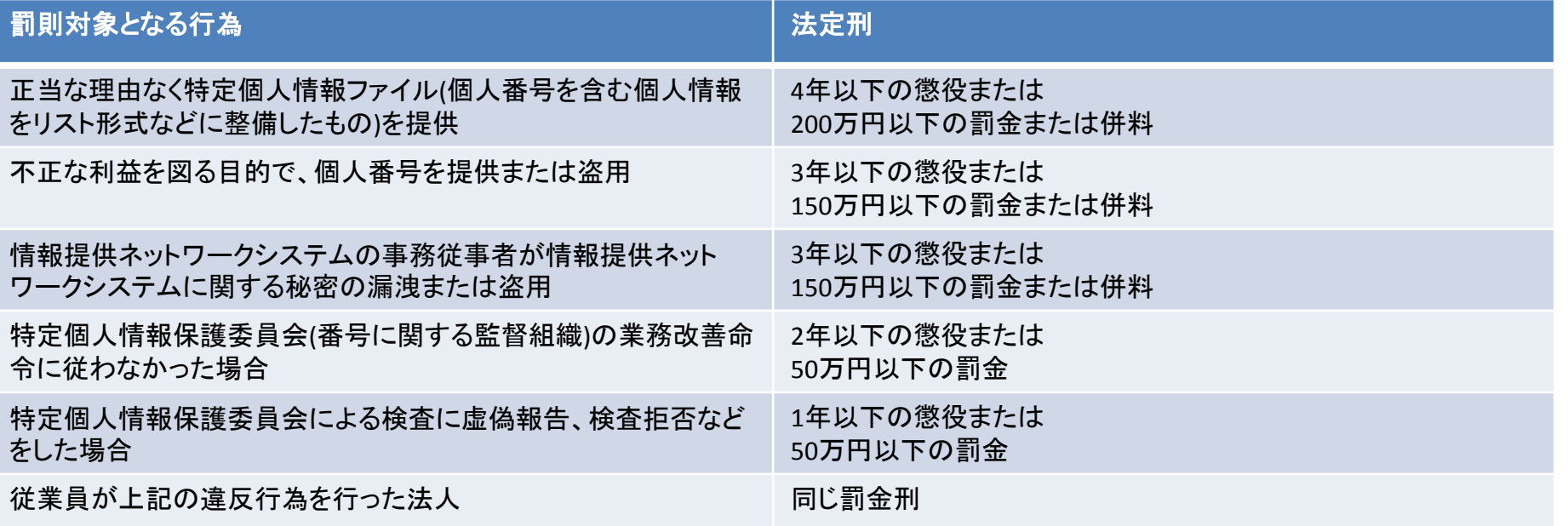

### マイナンバーを扱う、人事・給与・経理業務を行う全企業、 J-SOXとは異なり、中堅・中小含む全企業が対策の必要あり

# 以前よりも セキュリティ要求は厳しくなり これからも当面その流れが 変わらないことが予想されます

機密情報を守るには??

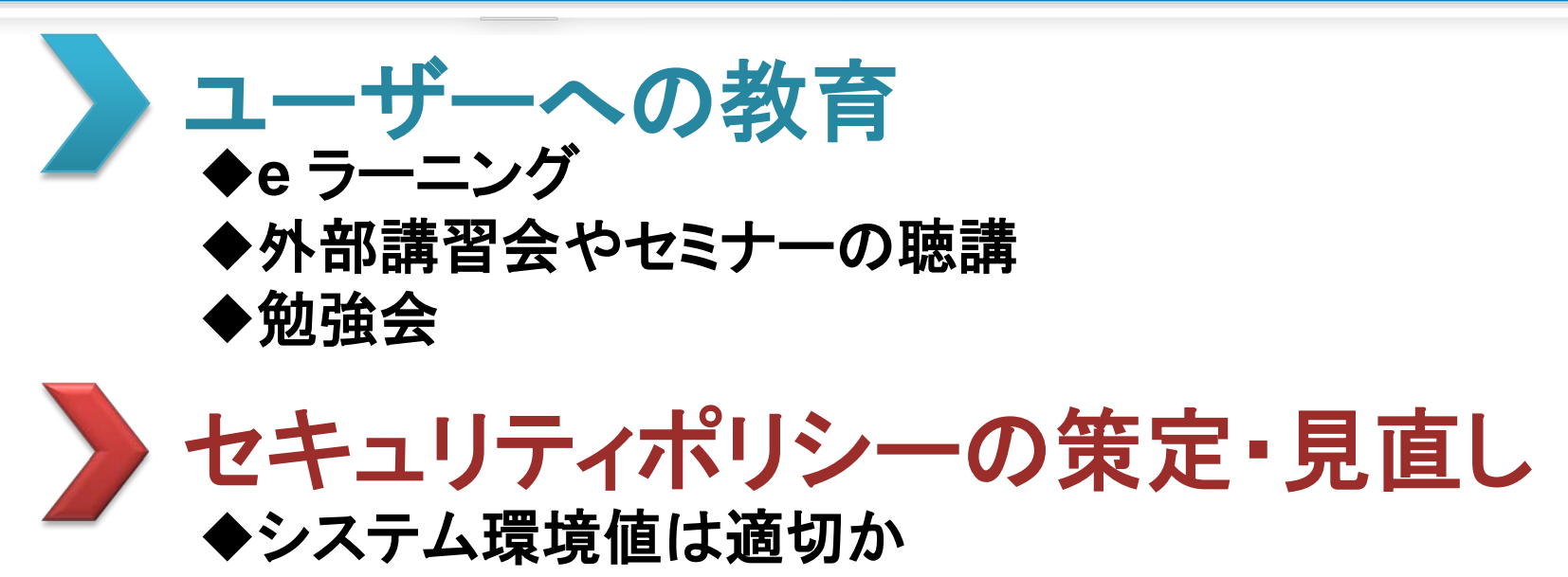

◆権限の割り振りは適切か

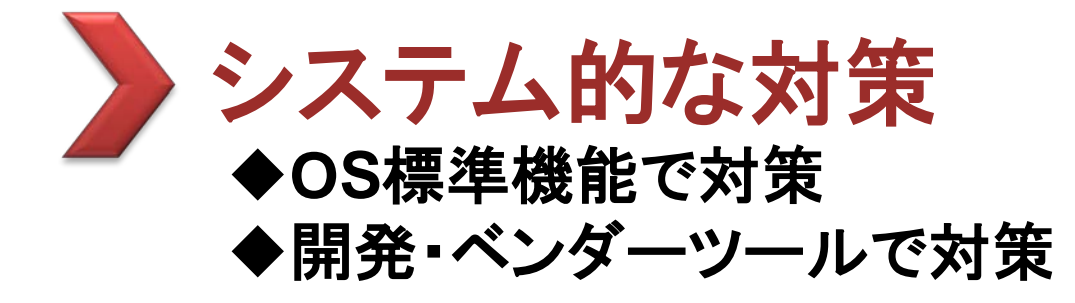

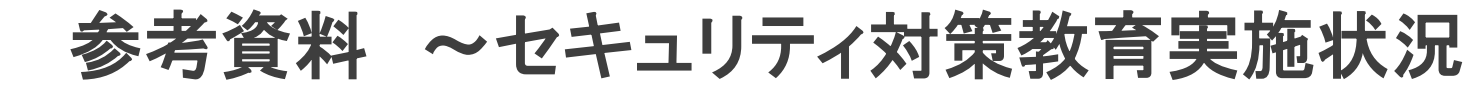

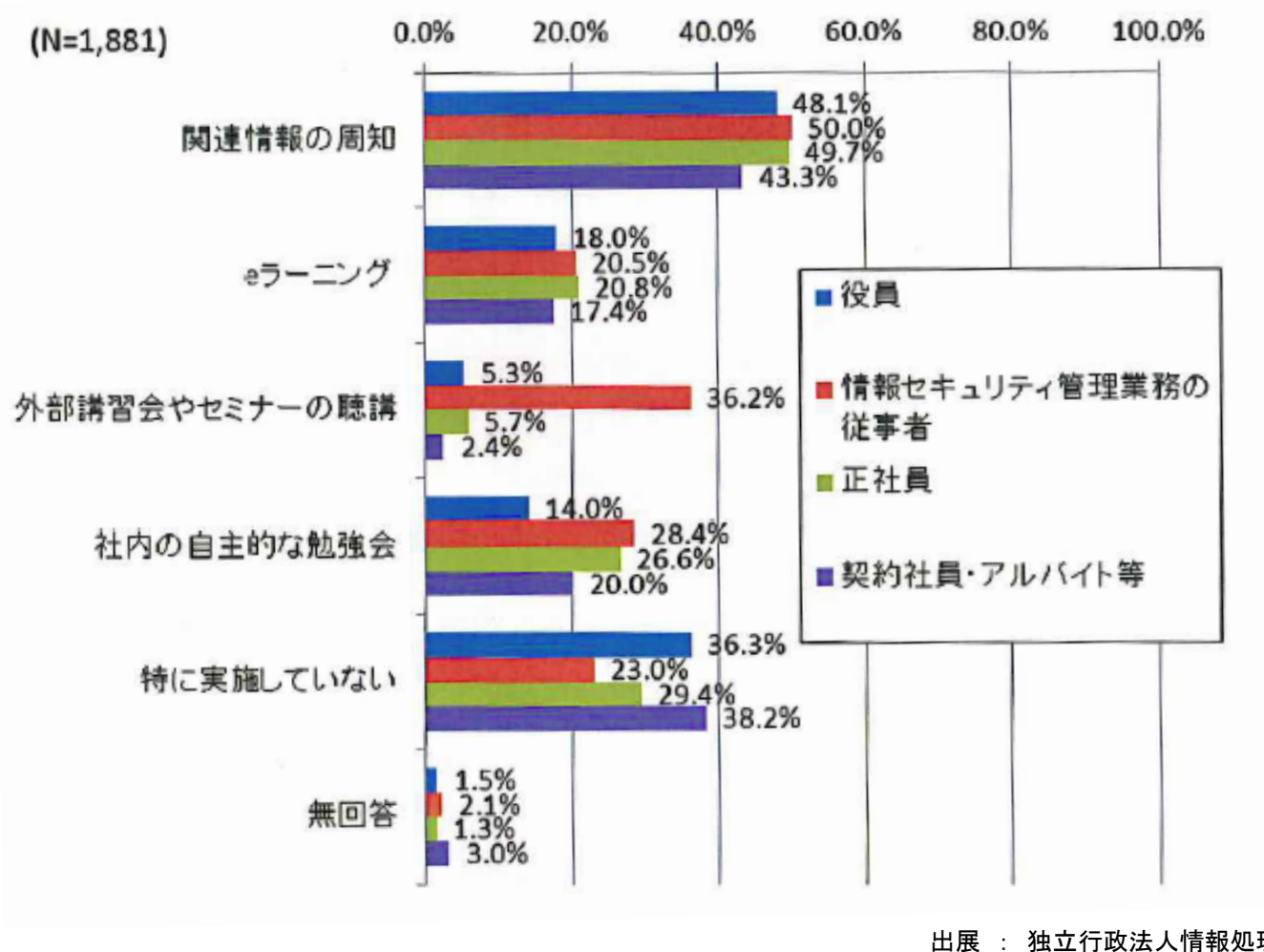

出展 : 独立行政法人情報処理推進機構 2013年度情報セキュリティ自傷被害状況調査報告書

> **SOLPAC** 15

والار

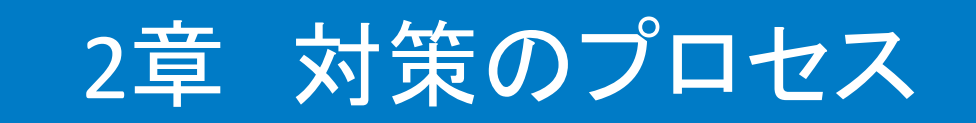

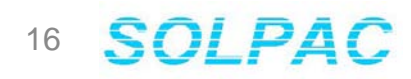

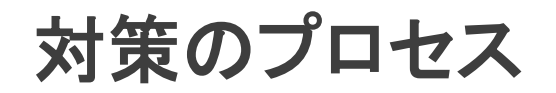

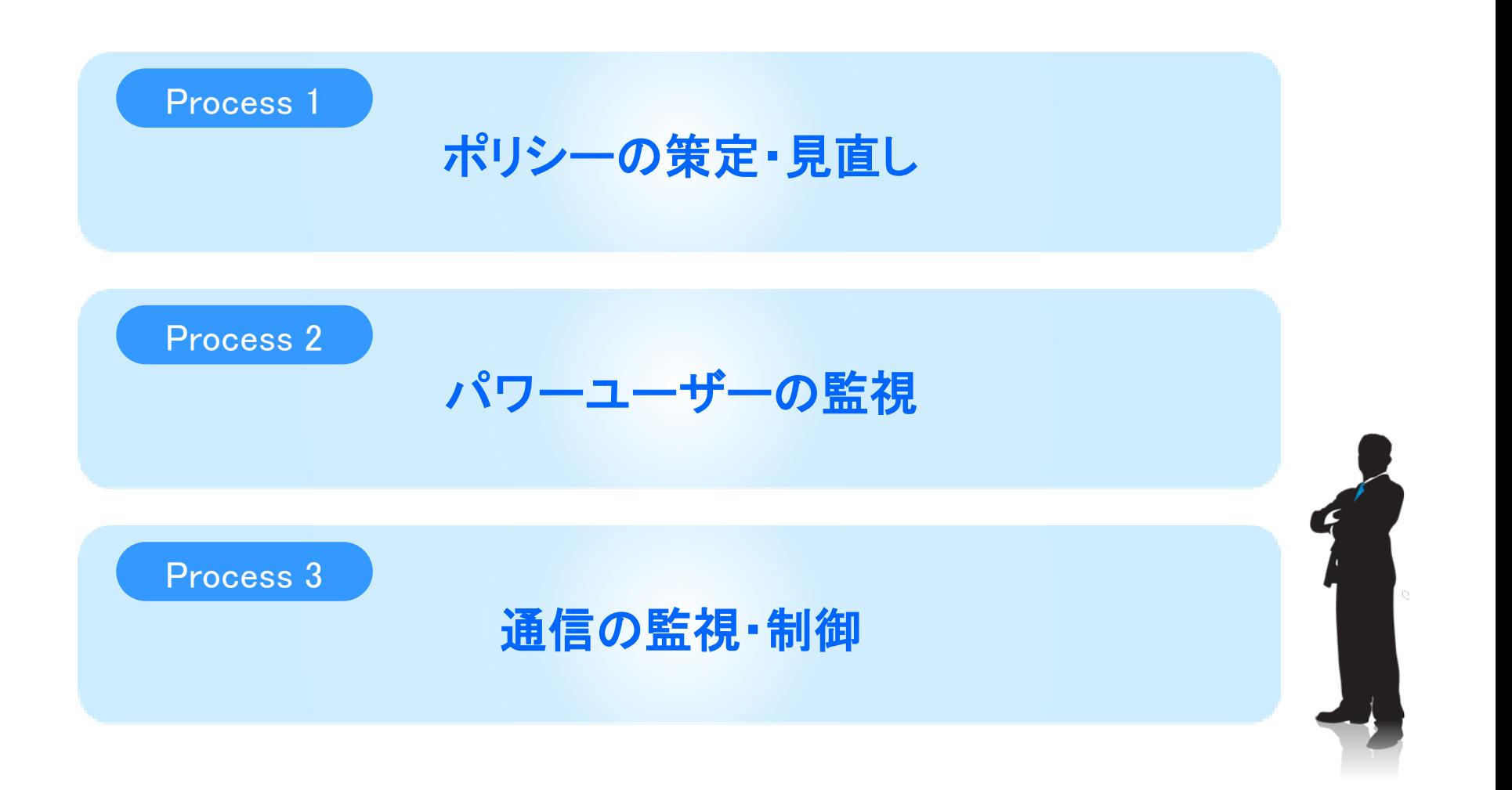

漏洩を防ぐため、IBM iのセキュリティポリシーを策定、見直しを行い セキュリティを高める必要があります。

OSレベルでセキュリティを高めるためには

システム値 ユーザープロファイル ◆オブジェクト権限

の3つが重要です。

### システム値の見直し

セキュリテイに関わるシステム値は、適切ですか? WRKSYSVAL SYSVAL(\*SEC) でセキュリティに関わるシステム値が確認できます。

### 確認すべきシステム値**(**一部抜粋**)**

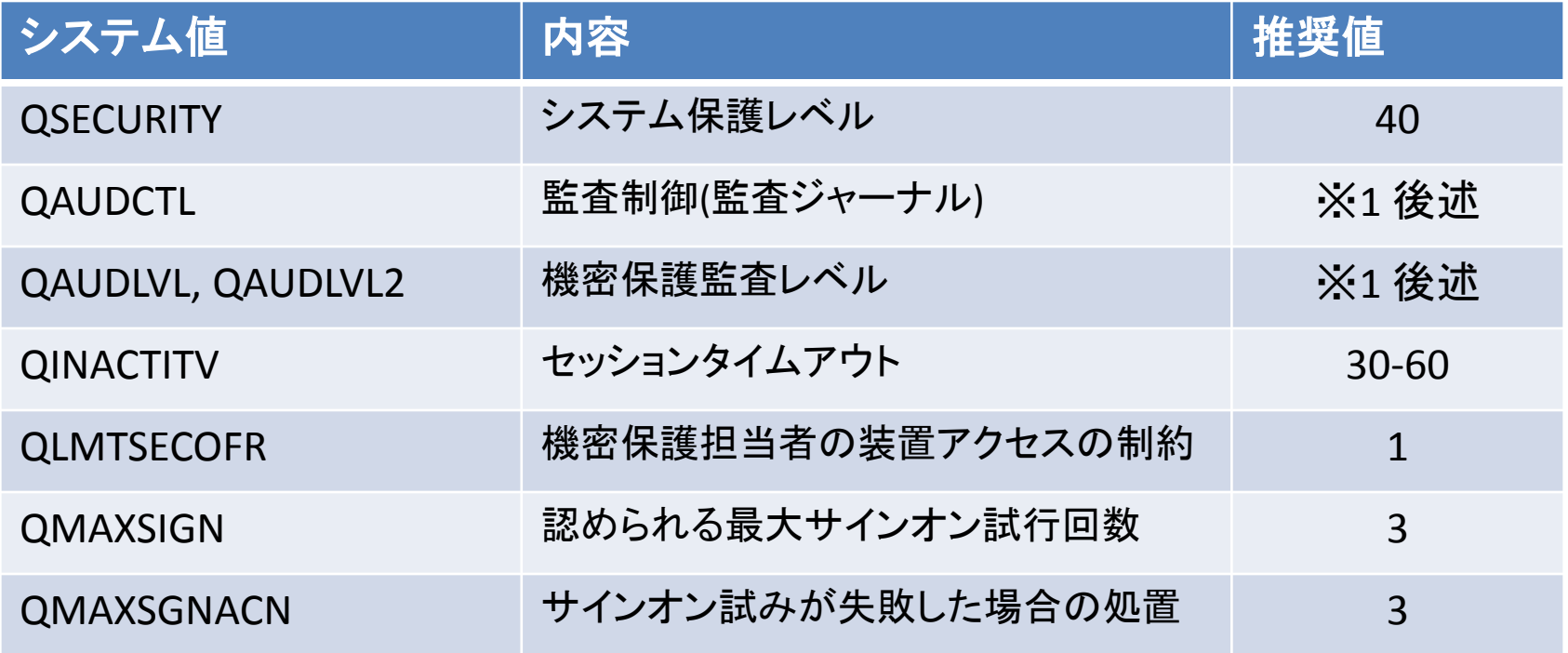

システム値の見直し**(**パスワード関連**)**

ログイン時のパスワード制限は細かく制御可能です。 すべてを行う必要はございませんが、以下の表の値は 見直すことをオススメします。

### 確認すべきパスワード関連のシステム値**(**一部抜粋**)**

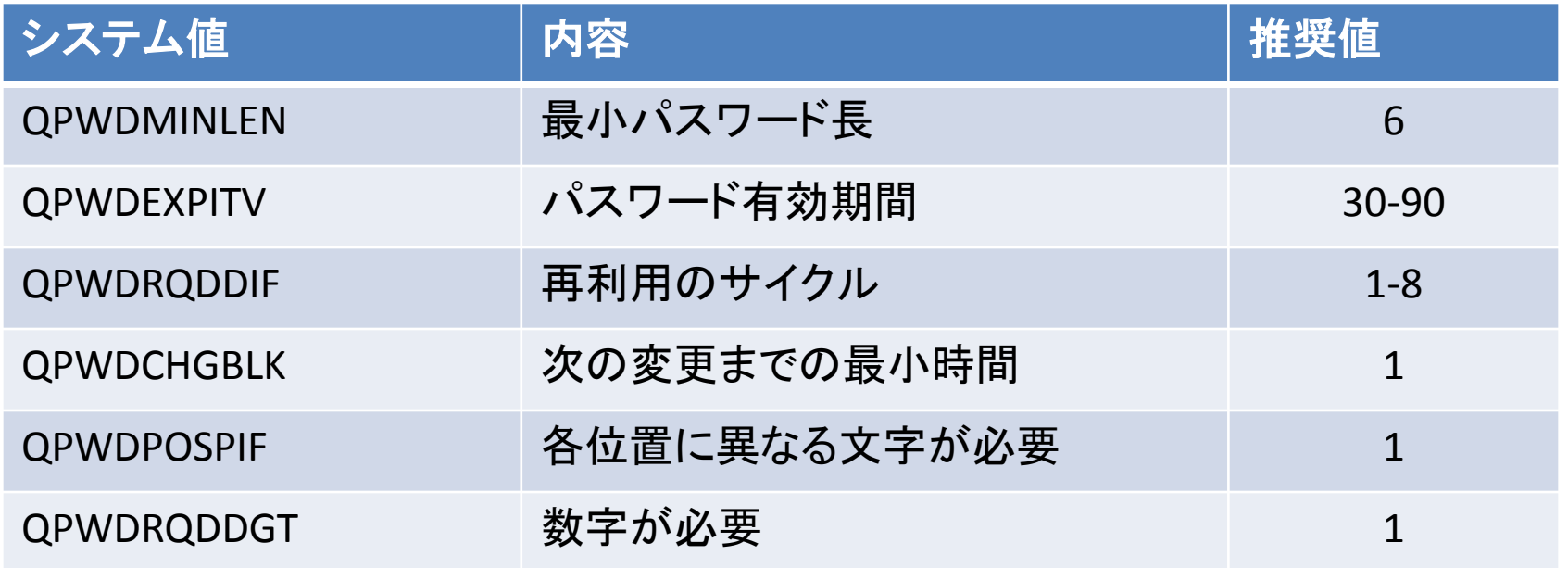

ユーザープロファイルの見直し

- 1. 部署・業務ごとのユーザーから、個別ユーザー
- 2. グループプロファイルで統合

3. ユーザープロファイルパラメータ

注意したいユーザープロファイルのパラメーター (特に特殊権限 \*ALLOBJに注意)

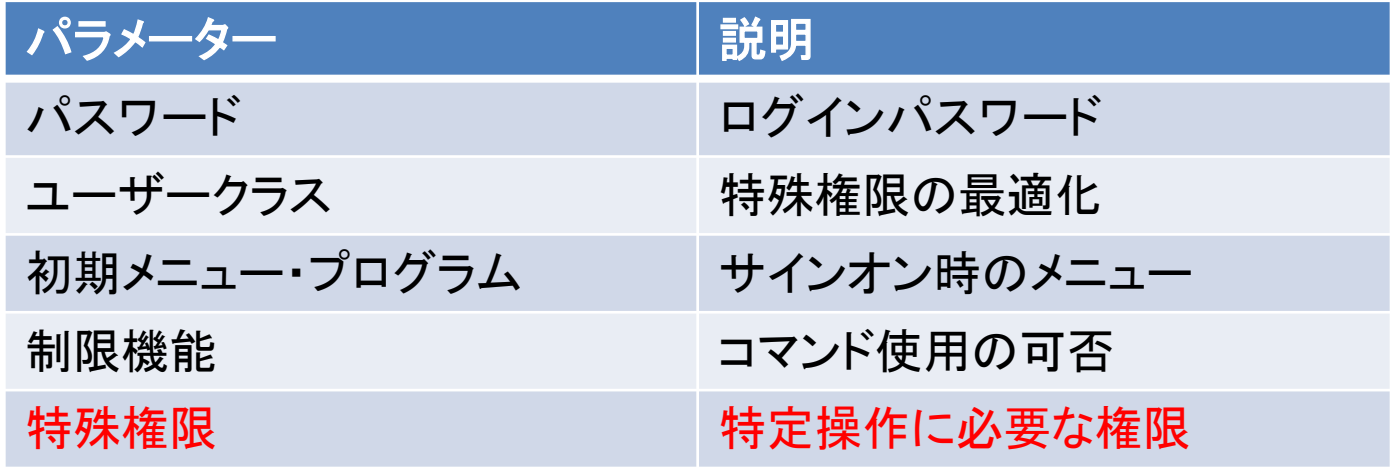

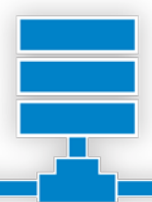

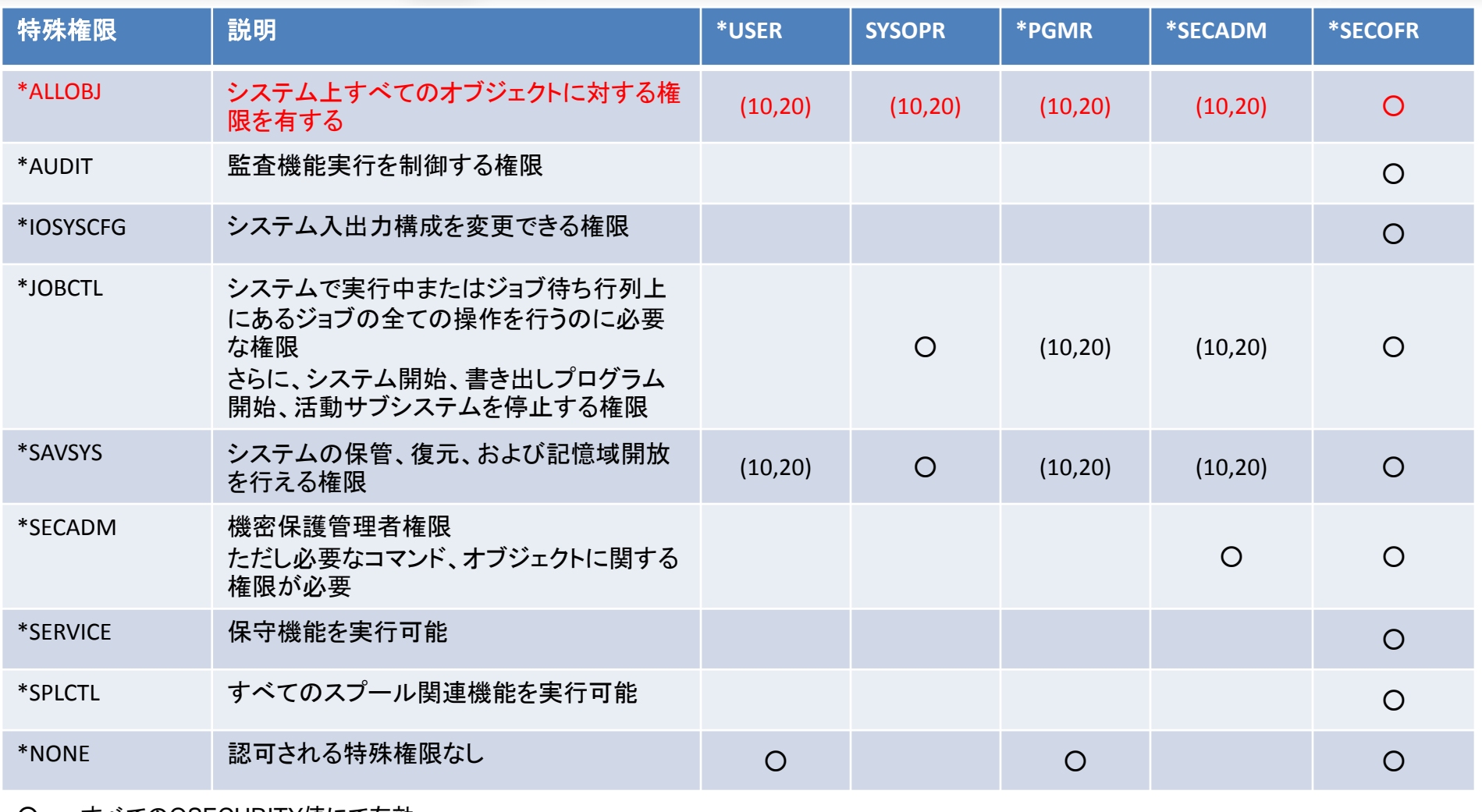

○ : すべてのQSECURITY値にて有効 (10,20) : QSECRITY値が10もしくは20で有効

オブジェクト権限

### ◆ オブジェクト権限

オブジェクトの属性変更や削除などオブジェクト全体に対する操作権限 オブジェクト名の変更、ライブラリの移動、オブジェクトの保管・復元所有者の変更等

### データ権限

DBファイルなどオブジェクトに含まれるレコードの読み取りや変更操作に関する権限 データの読み取り、追加、変更(更新)、削除等

### ◆フィールド権限

DBファイルなどに含まれる個々のフィールドに対して実行可能な操作を行うための権限 フィールド(カラム)に対するデータの読み取り、変更、追加等

オブジェクト権限一覧

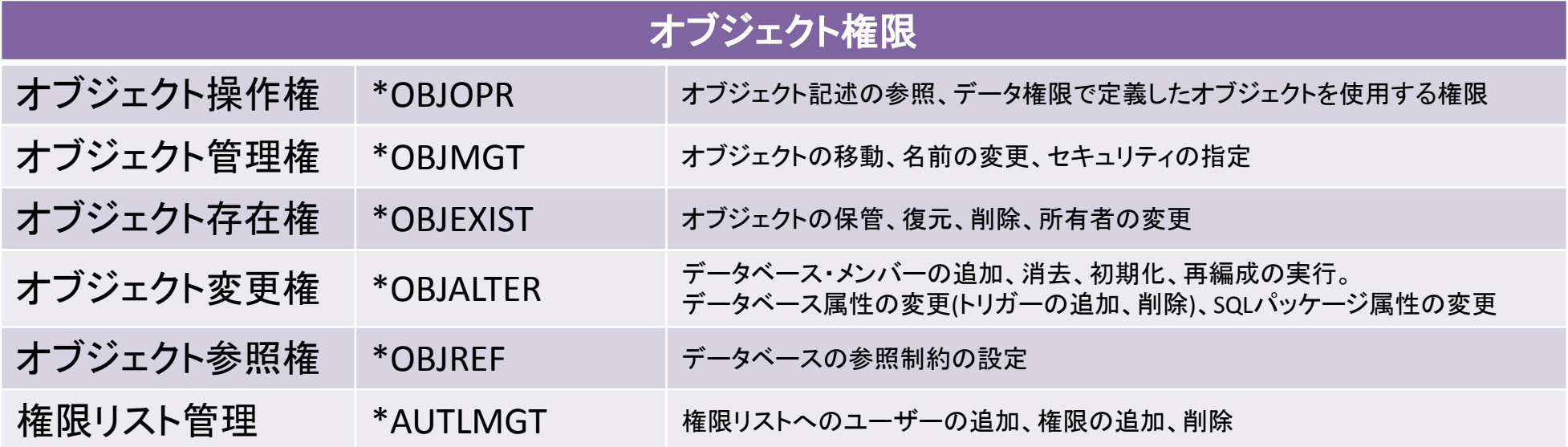

 $\overline{\mathbf{r}}$ 

データ・フィールド権限一覧

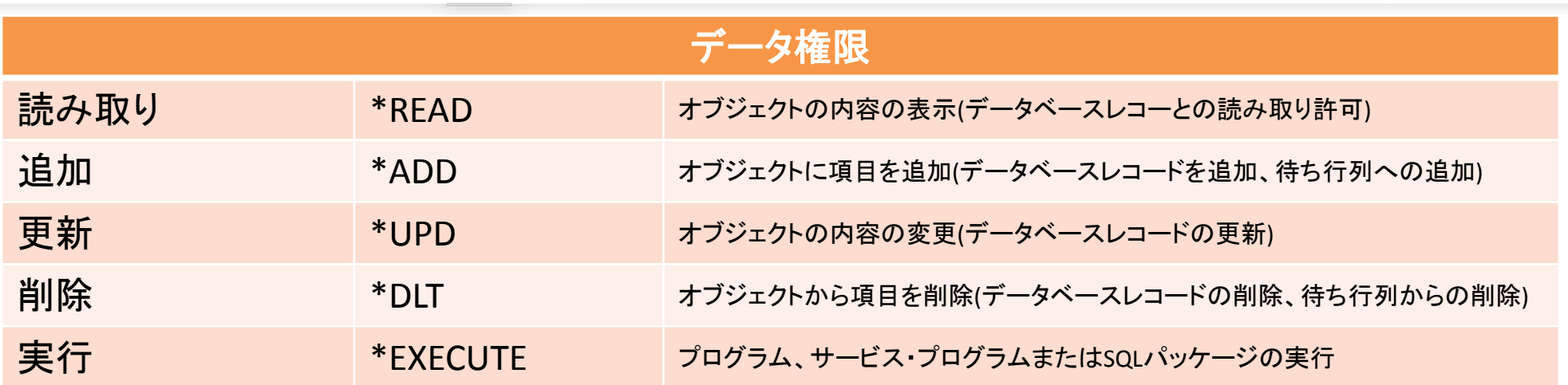

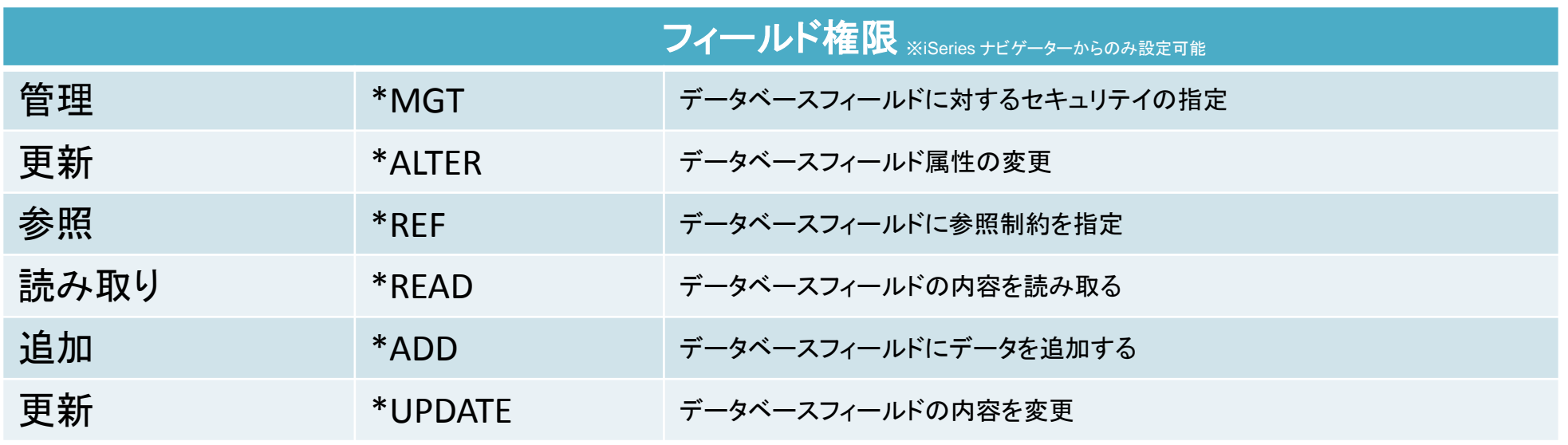

### <sup>25</sup> SOLPAC

T.

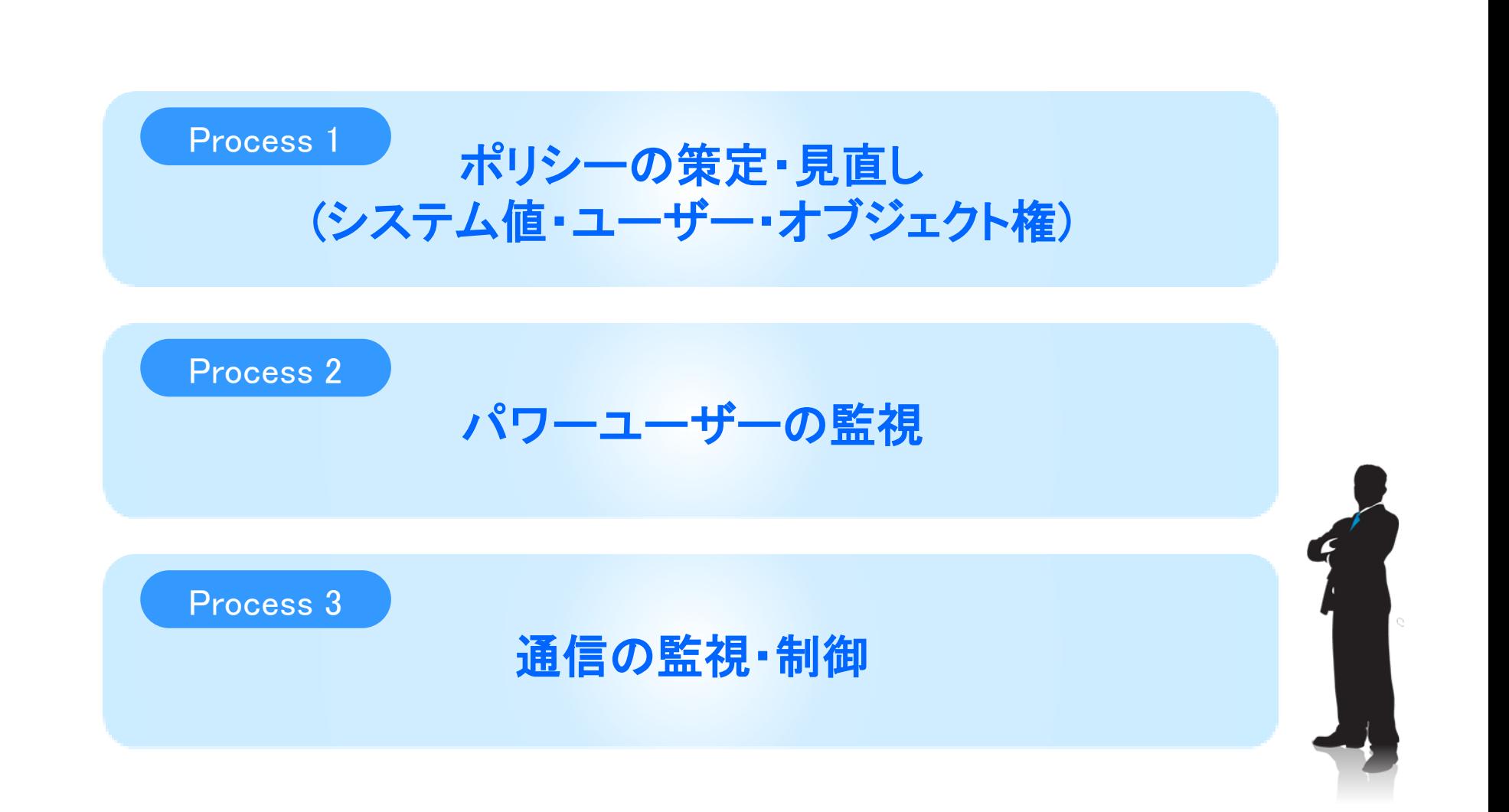

パワーユーザーの監視

### パワーユーザー : コマンドラインよりCLコマンドが実行可能 \*ALLOBJの特殊権限を持っている

# 管理者、開発者などが該当

昨今の事件は内部犯行(社員、協力会社、システム開発会社) などによる漏洩が多数。

システムの中身を知り、様々な操作が可能な パワーユーザーは機密情報を漏洩させる潜在的なリスクがある。

# 監査ジャーナル**(QAUDJRN)**を使用

### ◆設定方法

- 1. ジャーナルレシーバーを作成
- 2. ジャーナルを作成
- 3. 監査制御の設定 **QAUDCTL** QAUDLVL
- 4. ユーザー監査項目の設定(\*CMDの取得を推奨)

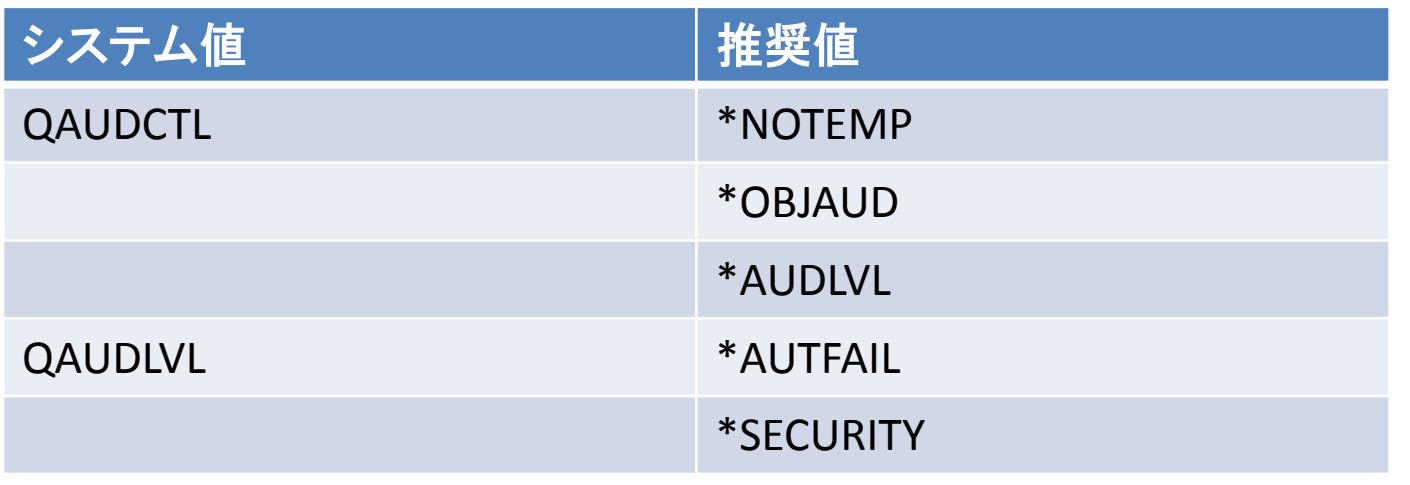

### 監査ジャーナルで取得できる項目例

### **5250**操作履歴をほぼすべて取得

### 設定ログ例:

- コマンド履歴 (指定ユーザーのみログ取得)
- ライブラリー、ファイル操作 (作成、削除、読取、変更、移動、保 管、復元)
- プログラムソース操作 (作成、削除、アクセス、読取、変更、 移動、保管、復元)
- ユーザープロファイル操作 (作成、削除、変更、復元)
- 権限違反
- 不正ユーザー、パスワード履歴
- スプールファイル操作、印刷履歴
- ジョブ開始、終了、ENDJOB履歴
- SST操作、応答ファイル操作履歴

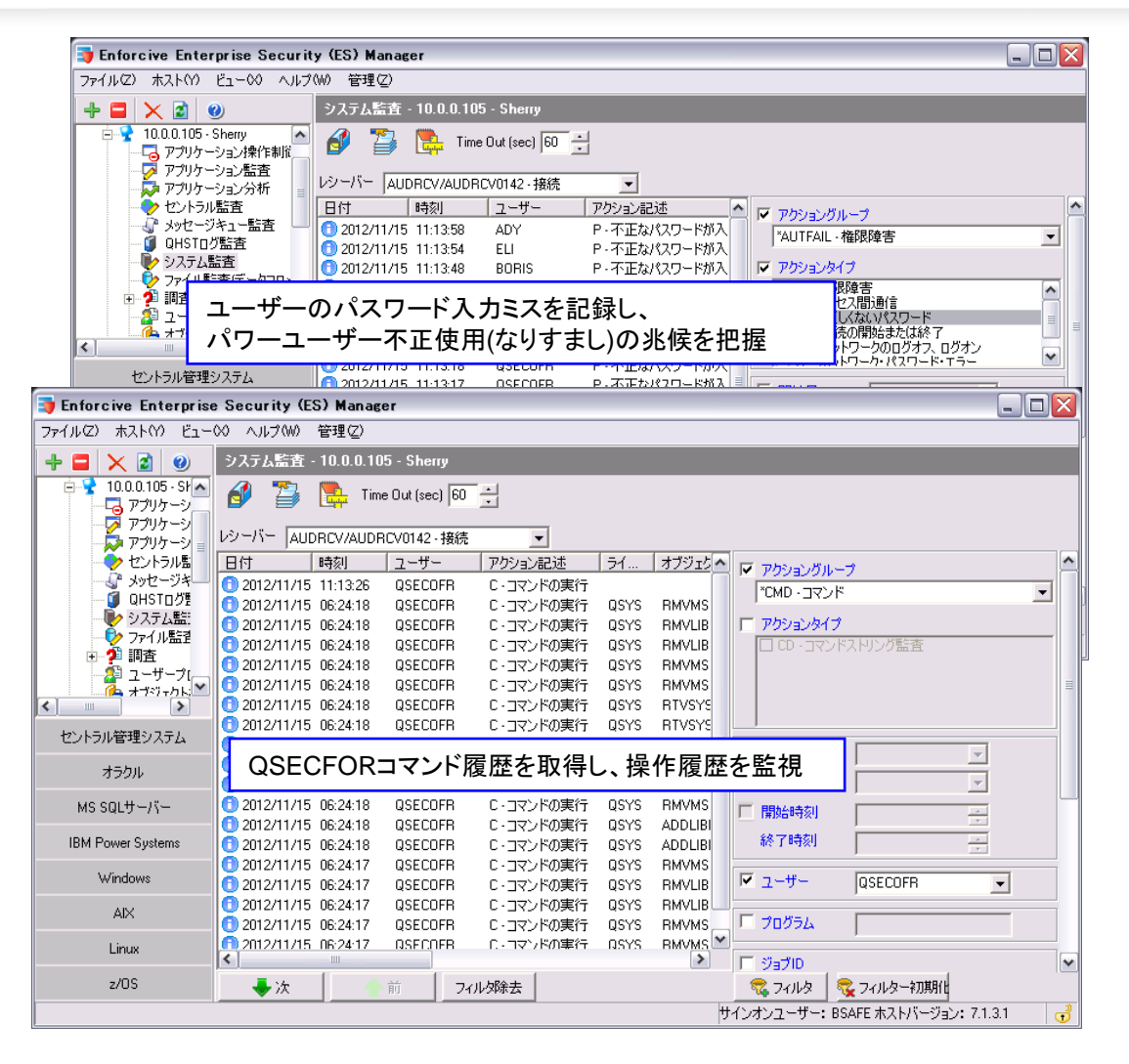

# アクティビティの可視化

### 管理者のコマンドの可視化

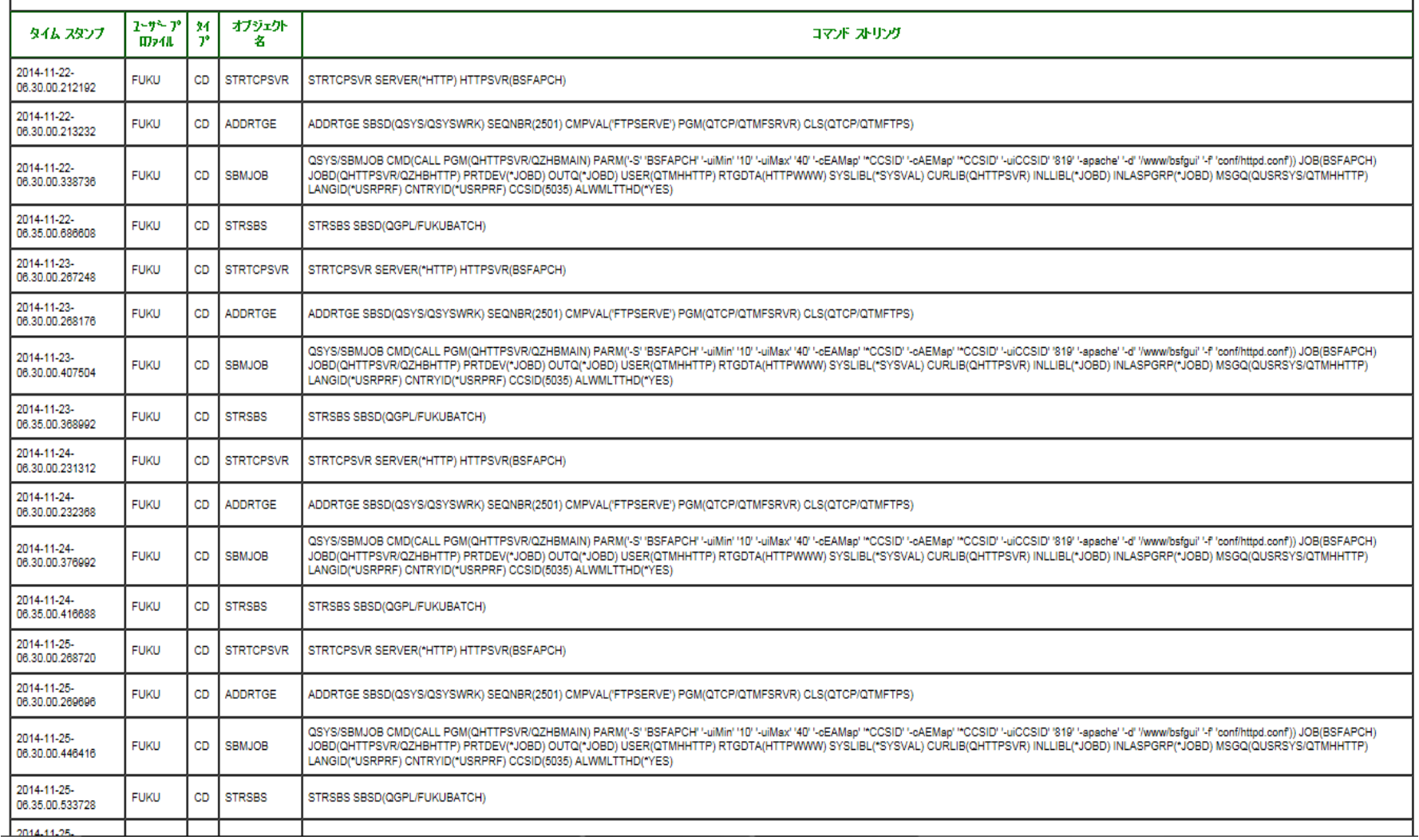

 $\overline{\phantom{a}}$ 

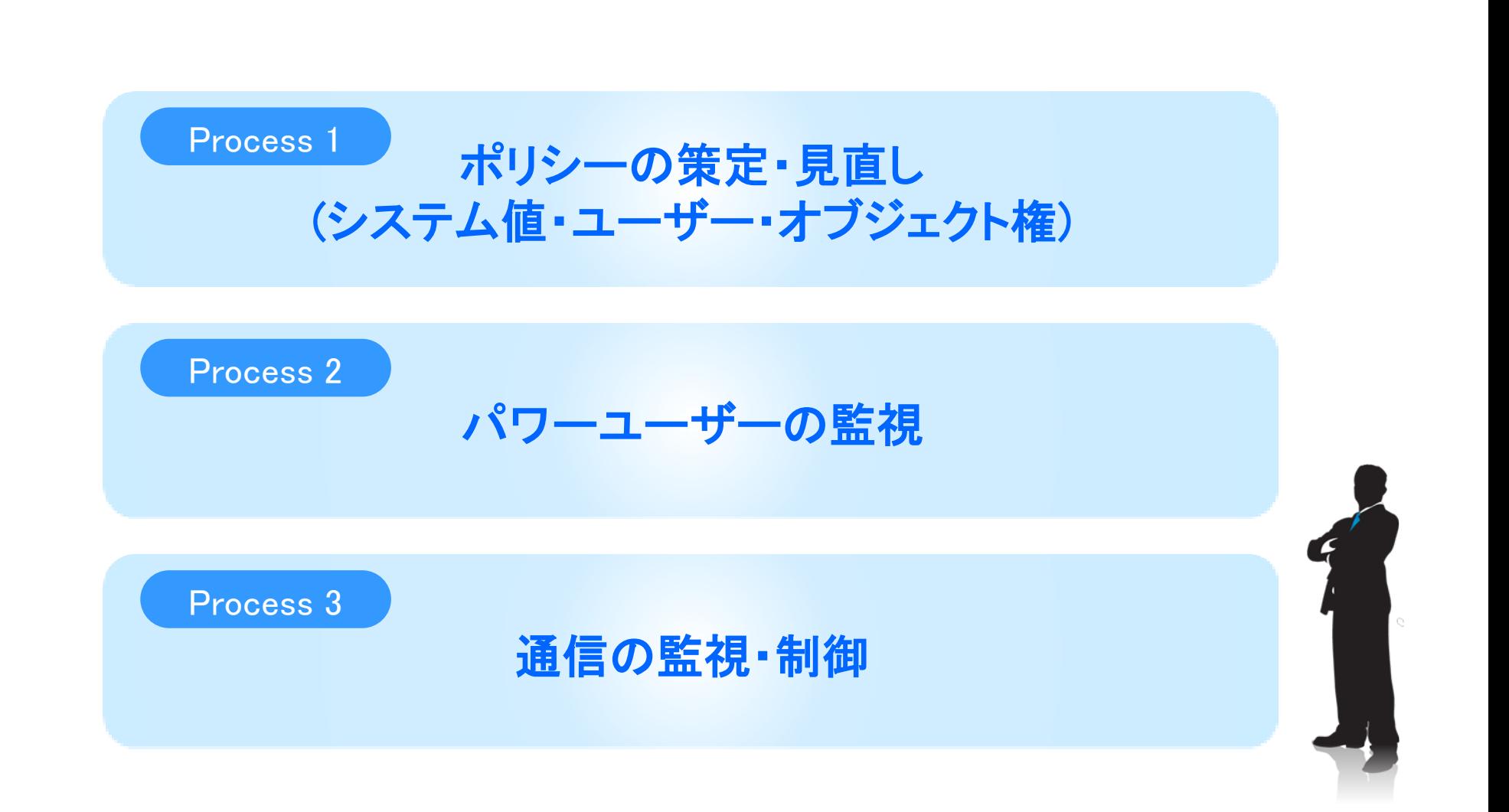

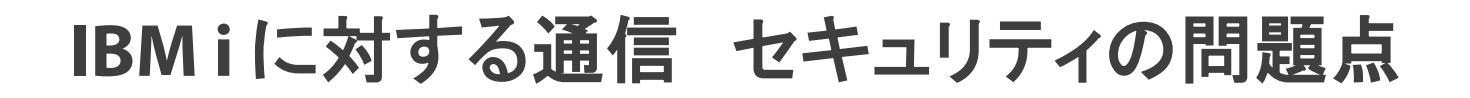

### PCOMM、クライアントアクセスは ファイル転送機能を持っている

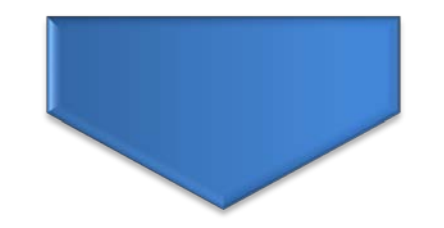

### 5250接続を使用しているユーザー はだれでも使用可能

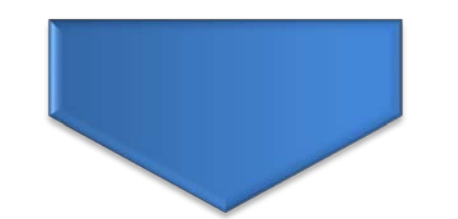

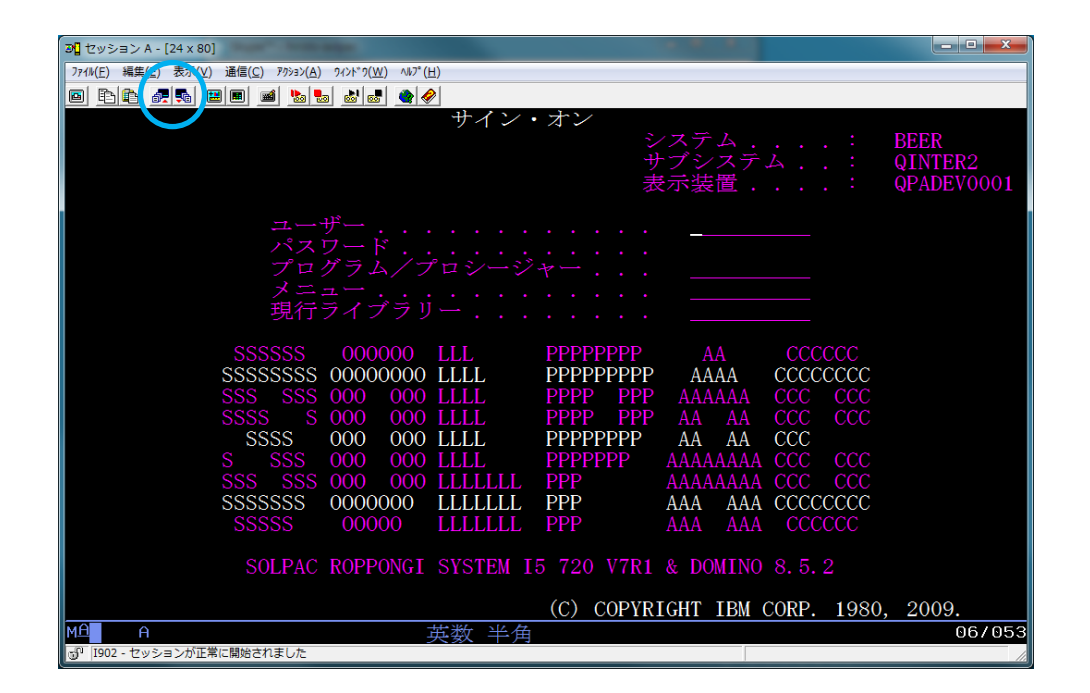

# なんらかの対策をしないと、 機密・個人情報をダウンロードされてしまう

## **IBM i** とセキュリティ

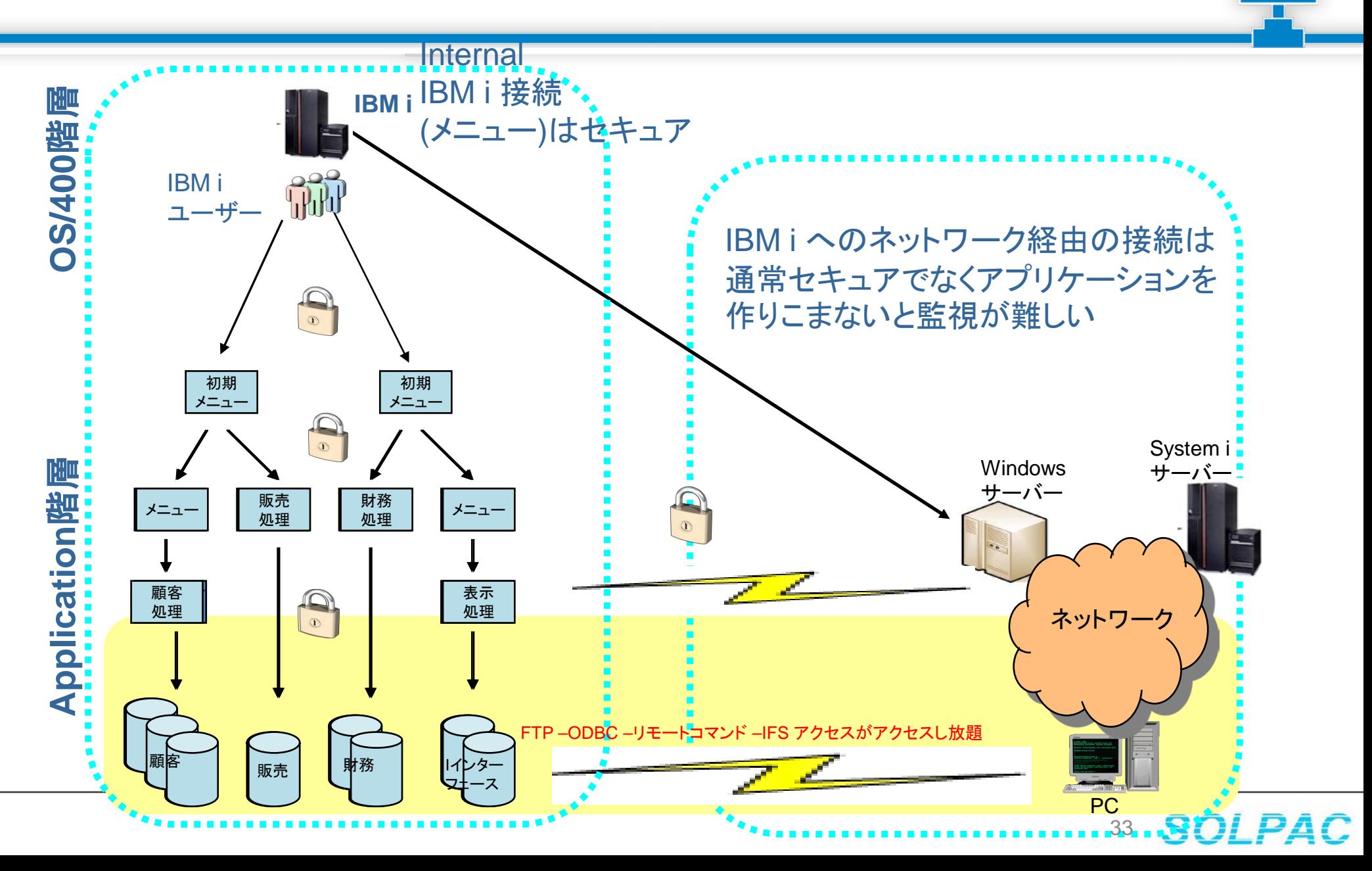

## 各種通信へのの対策

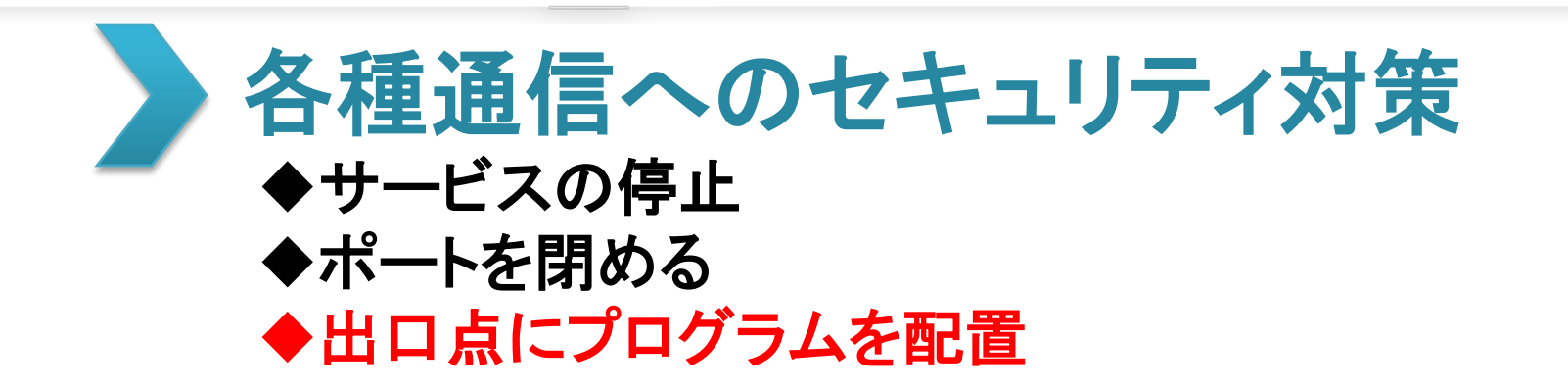

# ◆出口点とは(例:FTP出口点)

FTP 出口プログラムを、ファイル転送プロトコル (FTP) サーバー出口点、およびク ライアント出口点に追加することにより、 システムに対する FTP アクセスをさらに 制限してセキュリティーを強化できます。 FTP サーバー要求の妥当性確認出口プログラムを作成して、 ユーザーがアクセ スできる CL コマンドおよび FTP サブコマンドを制限することができます。 サーバー・ログオン出口点の出口プログラムを利用すれば、TCP/IP アプリケー ション・サーバーへのユーザー認証を 制御できます

出展 : IBMナレッジセンター

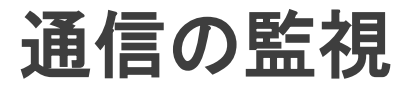

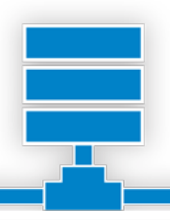

# 出口点にプログラムを配置することで、 そこを通る通信を監視可能

- 各種通信ログを取得
	- 5250ログイン、ログオフ
	- FTP
	- ODBC/JDBC
	- DDM、パススルー
	- ファイル転送、IFS、他TCP/IP通信

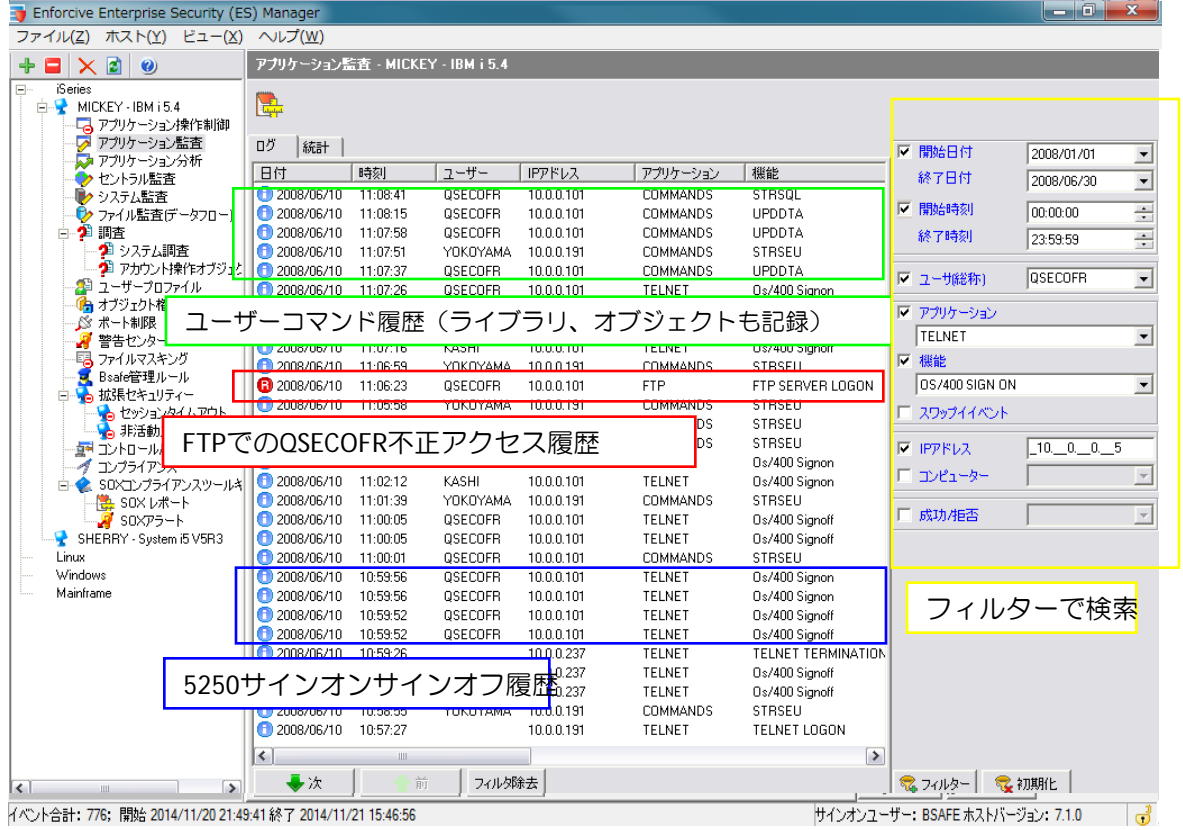

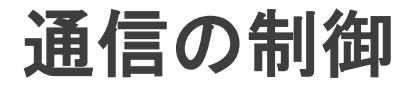

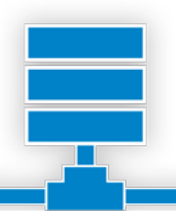

# 出口点にプログラムを配置することで、 そこを通る通信の制御が可能

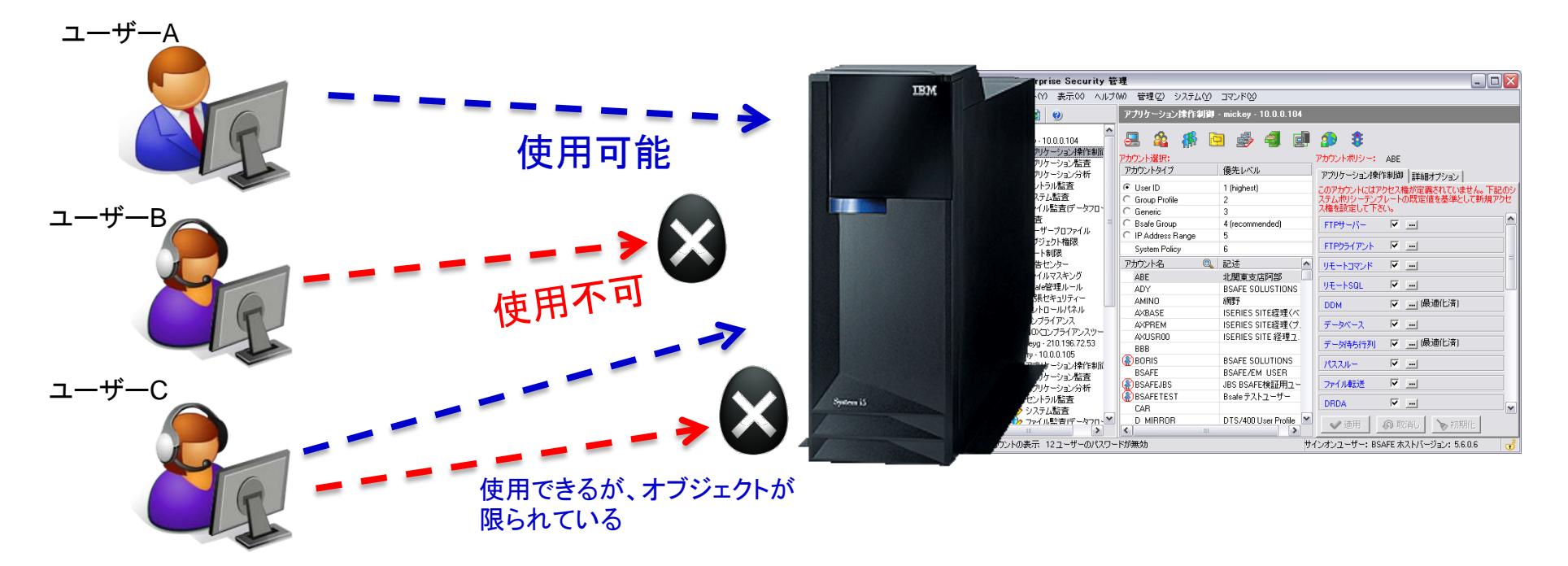

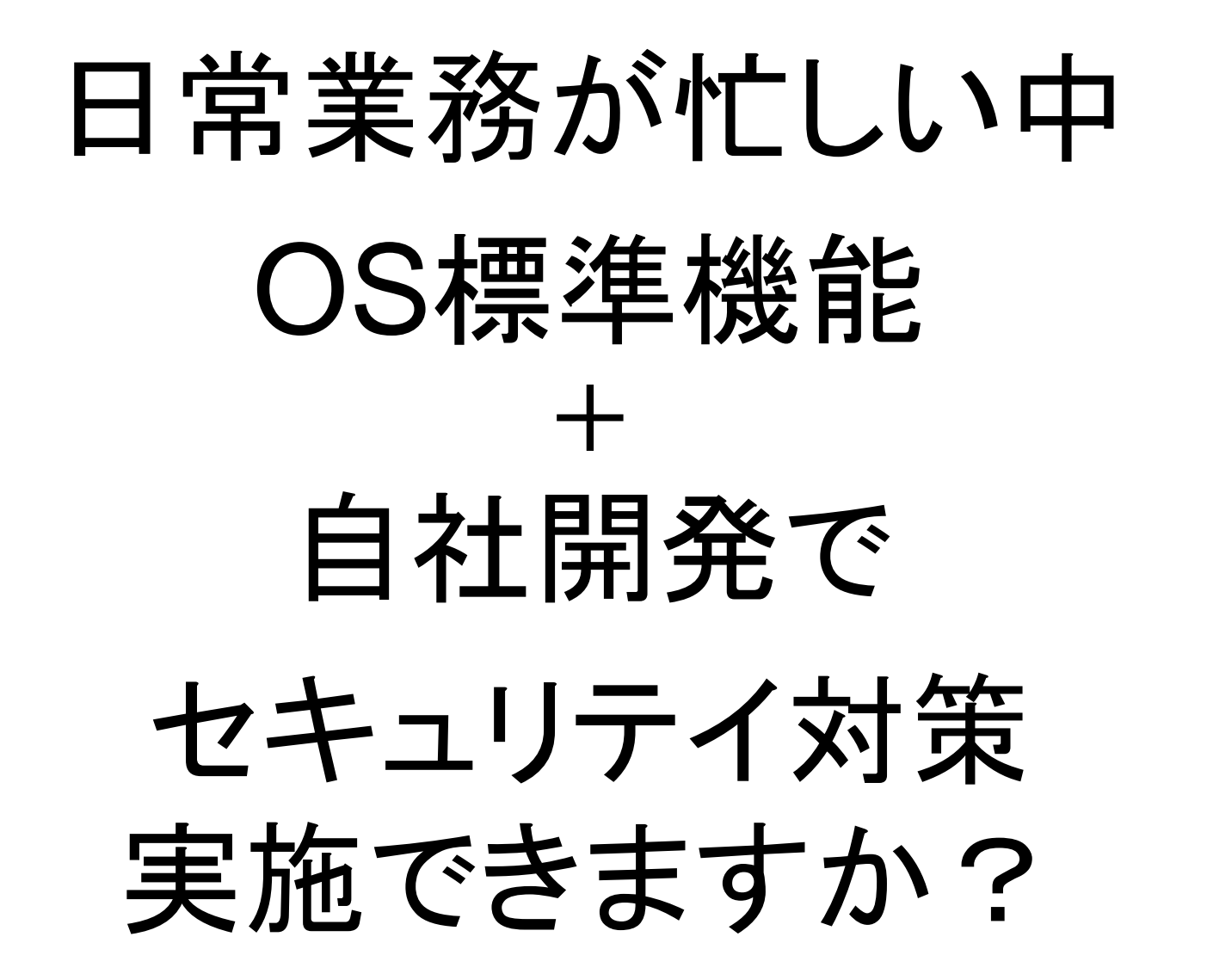

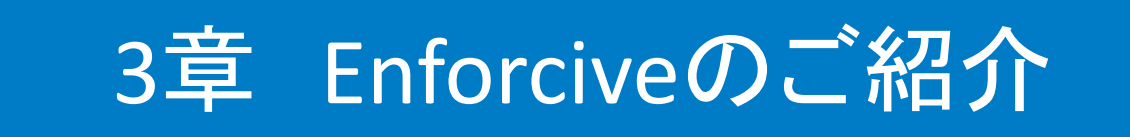

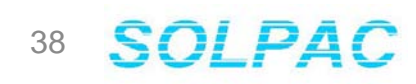

### **Enforcive**について

### ●開発元紹介

- 開発元 : Enforcive Systems Ltd.(イスラエル)
- •創立 : 1983年
- System iセキュリティー関係パテント所有: No 0001326452
- IBM Server Proven™ certification / IBM に「Product No. 5620DLJ」として登録
- 全世界にわたるIBMとの再販契約
- Search400.comで2003年のセキュリティ製品部門で「Products of the year」を受賞

# **Enforcive**

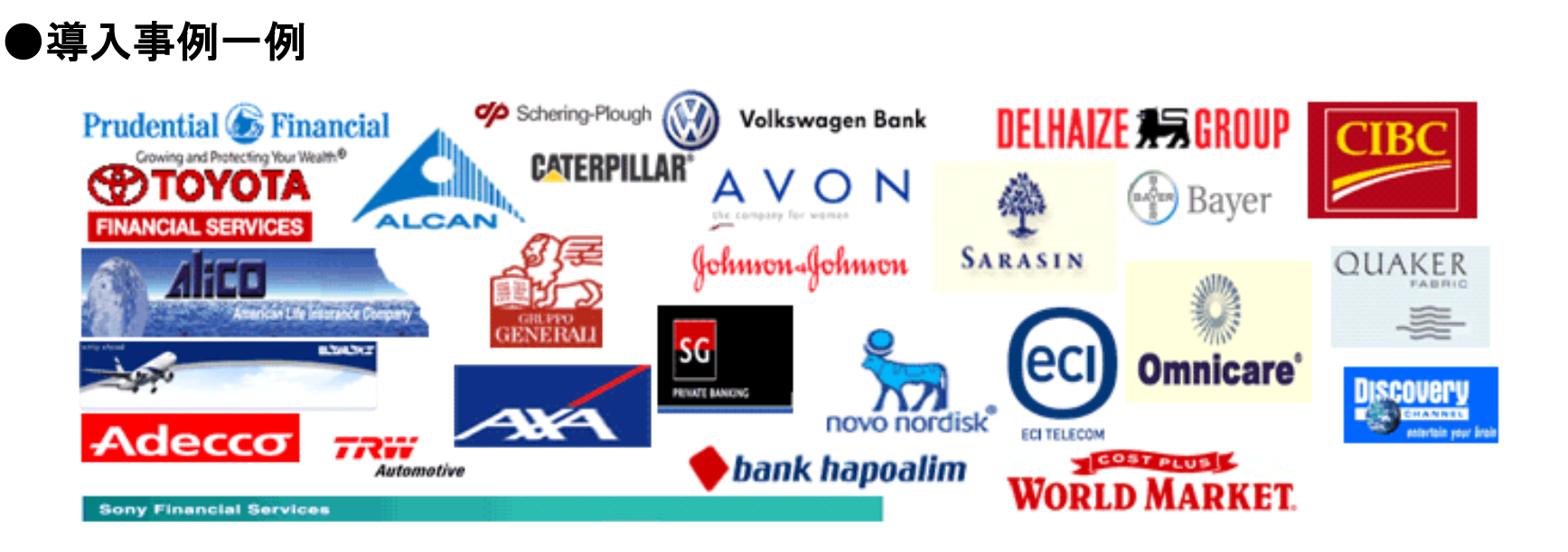

# **Enforcive**機能概要

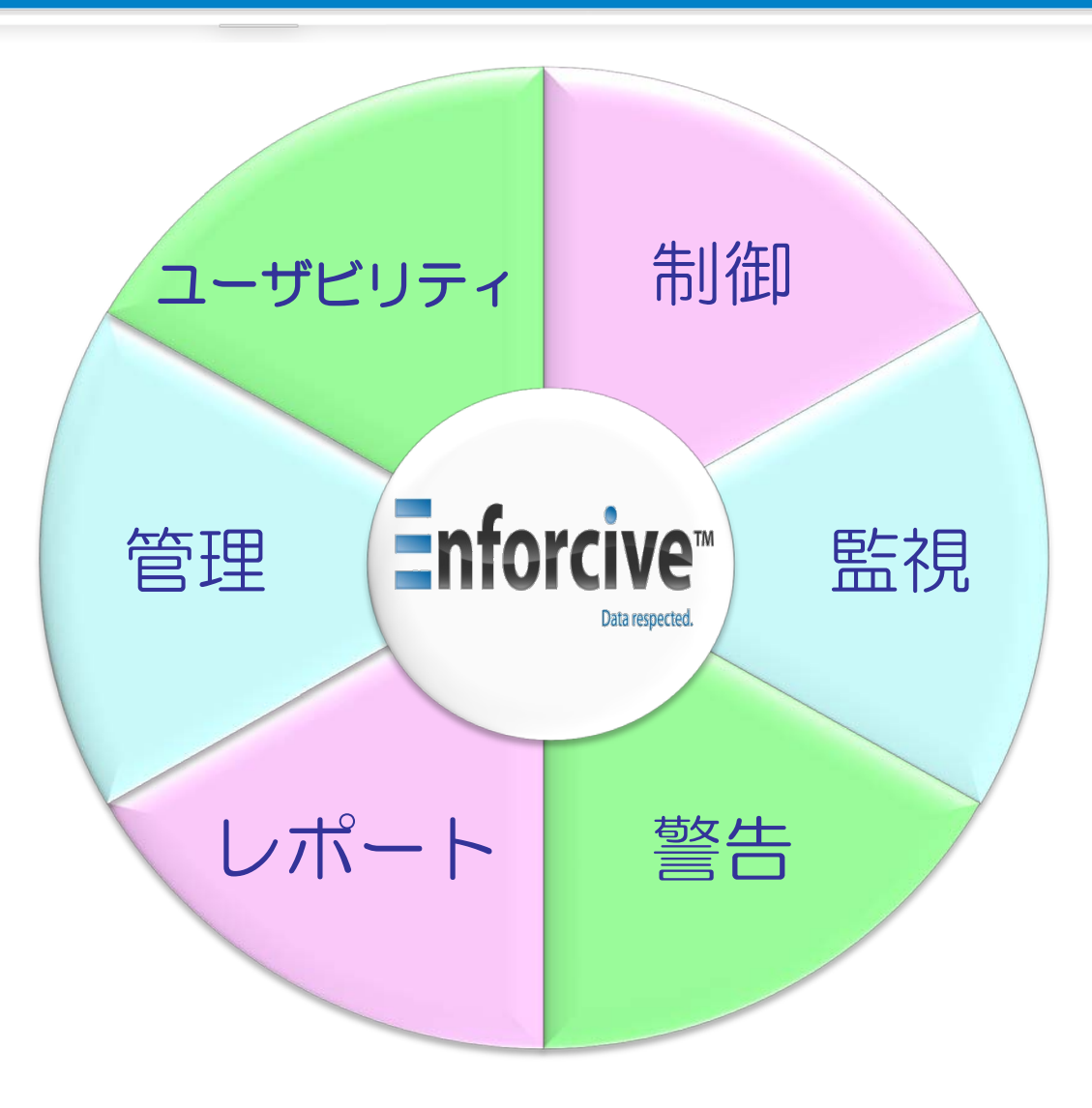

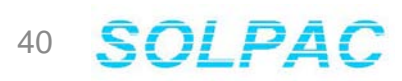

 $\frac{1}{\sqrt{2}}$ 

# **Enforcive**機能概要

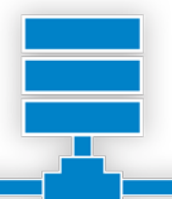

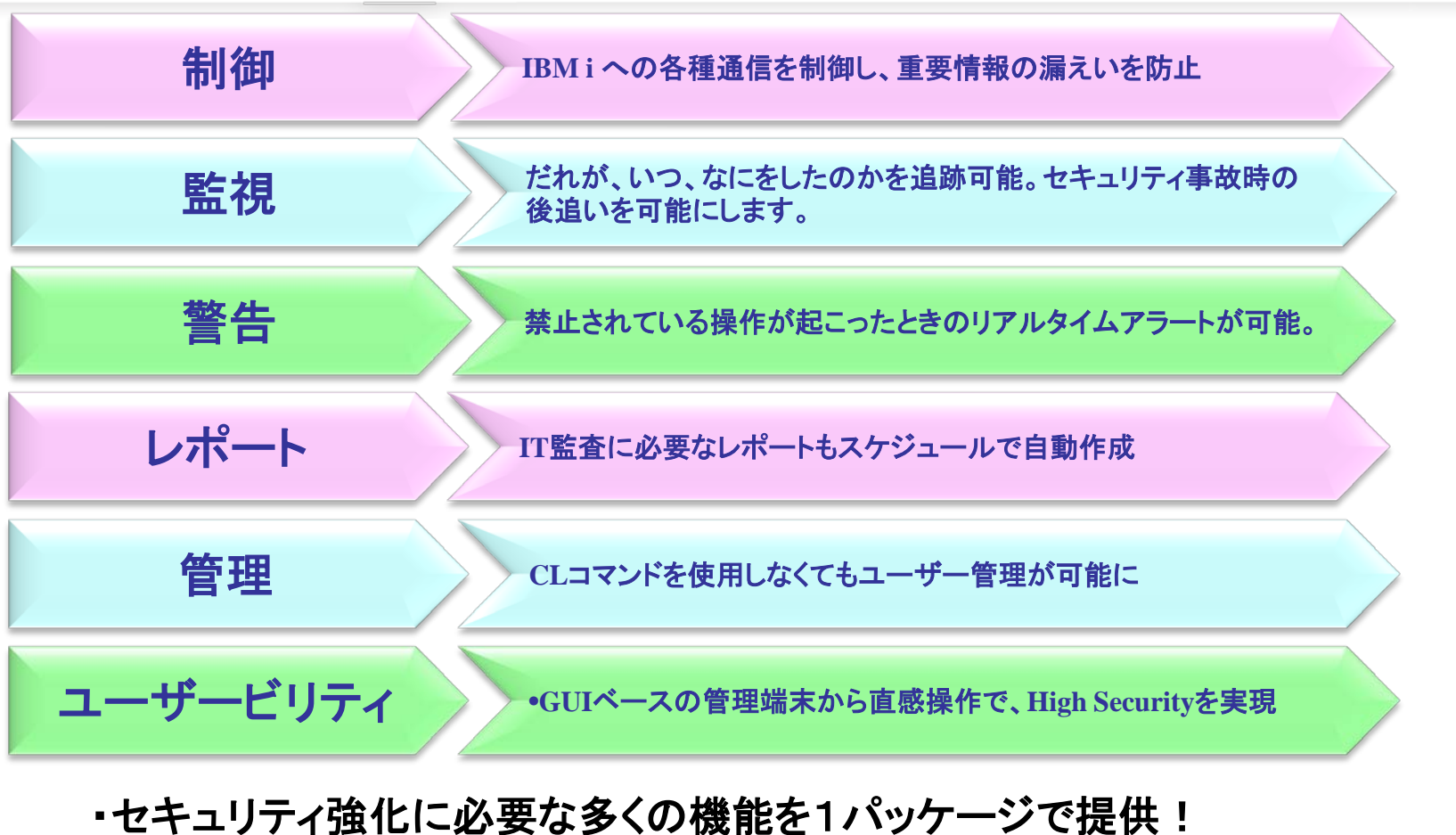

・複雑なセキュリティ設定も、直感操作で簡単に構築可能! ・セキュリティ強化に併せて日々の運用管理も効率化!

# **Enforcive**の特徴

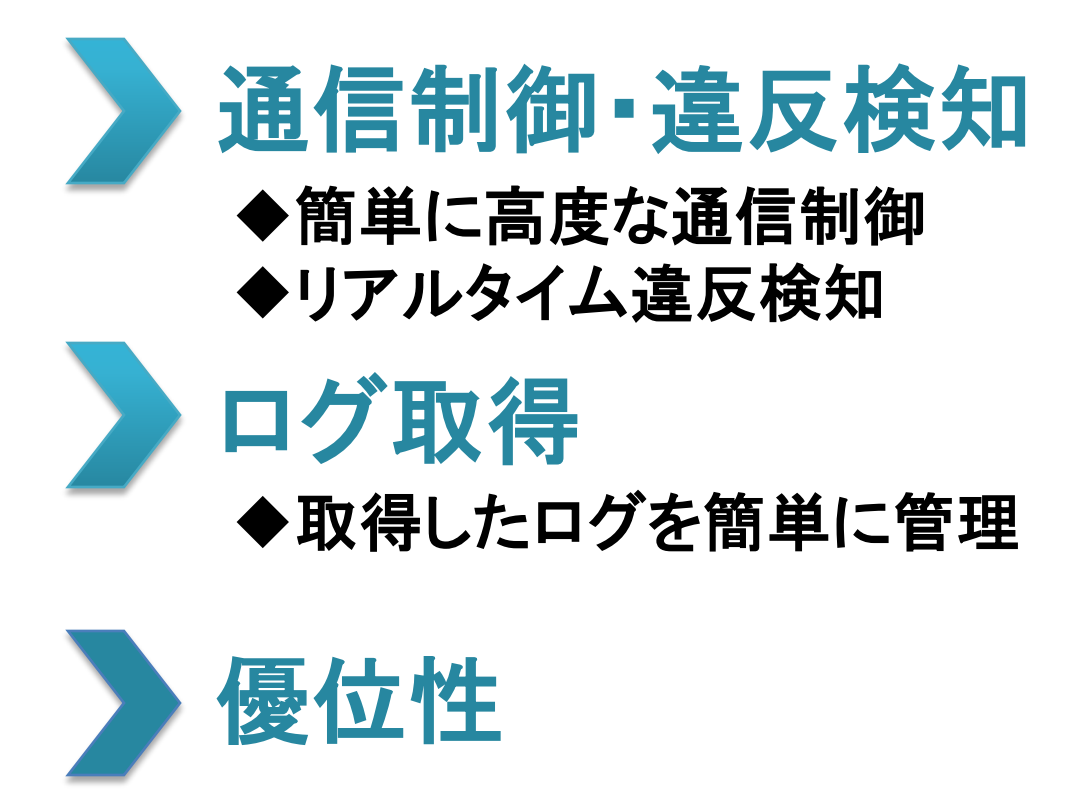

◆同業他社にはない豊富な機能

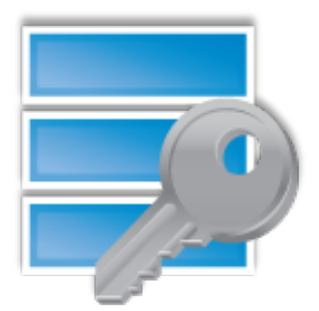

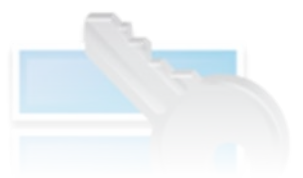

# 通信制御 違反検知

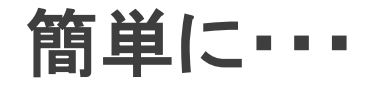

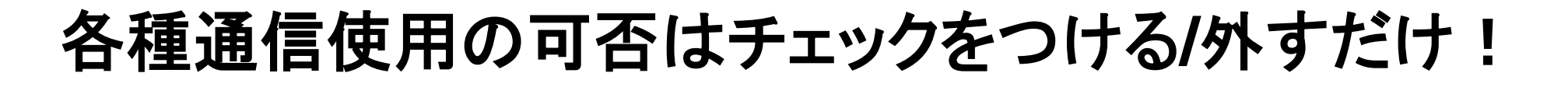

対象 ユーザープロファイル グループプロファイル 総称名 ◆IPアドレス範囲 ◆グループ ◆システム全体

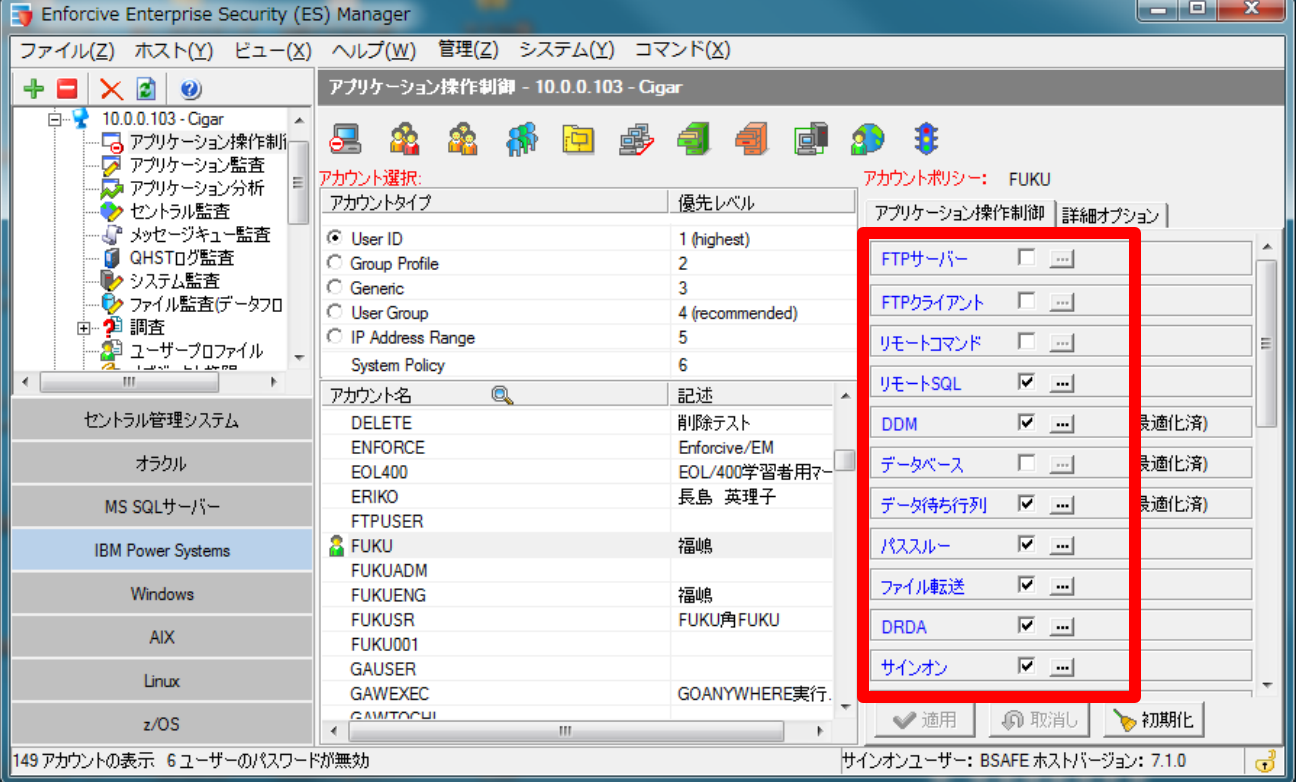

より深く・・・

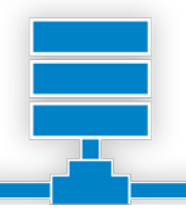

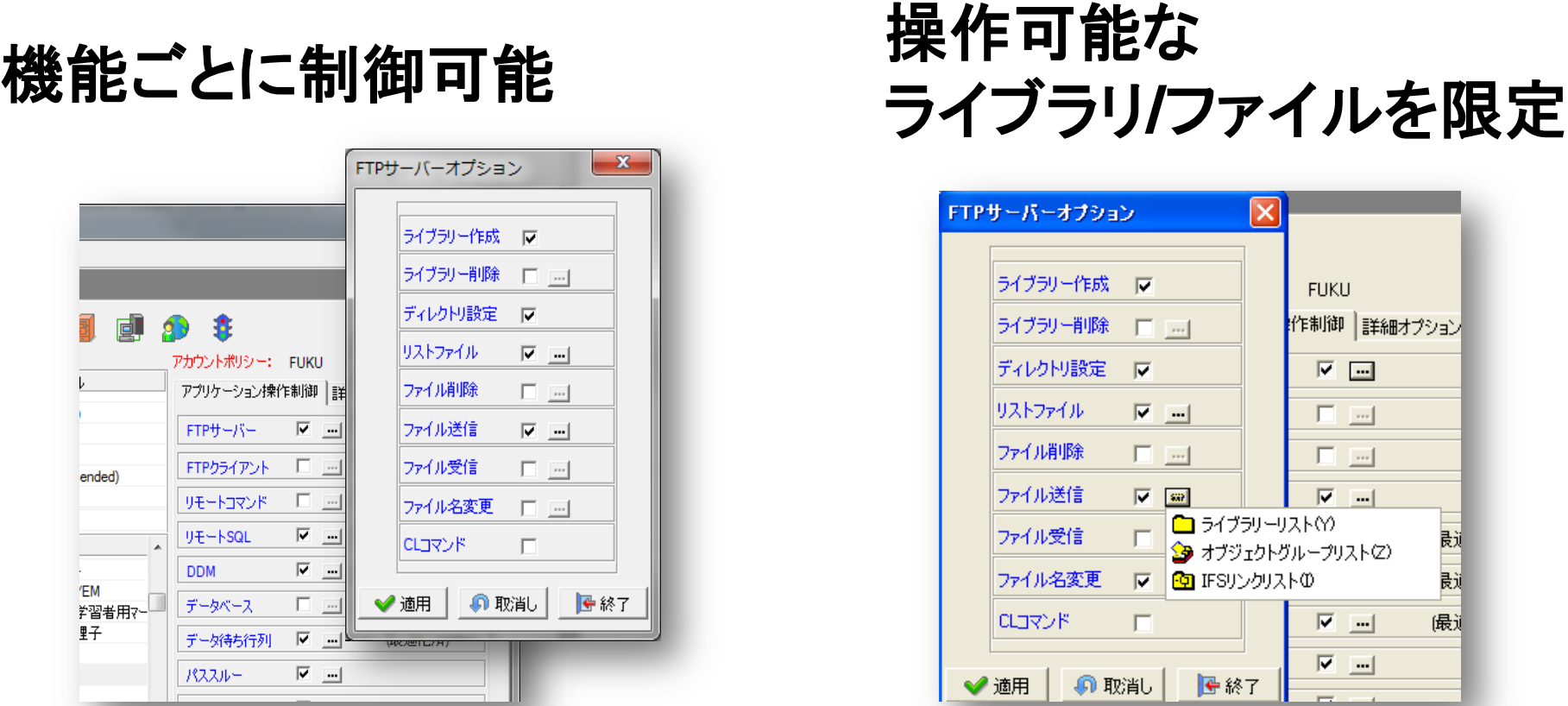

業務上必要な操作に影響を与えず 不正なアクセス・ダウンロードを予防

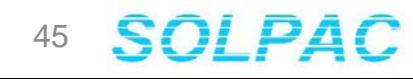

違反時のリアルタイム検知

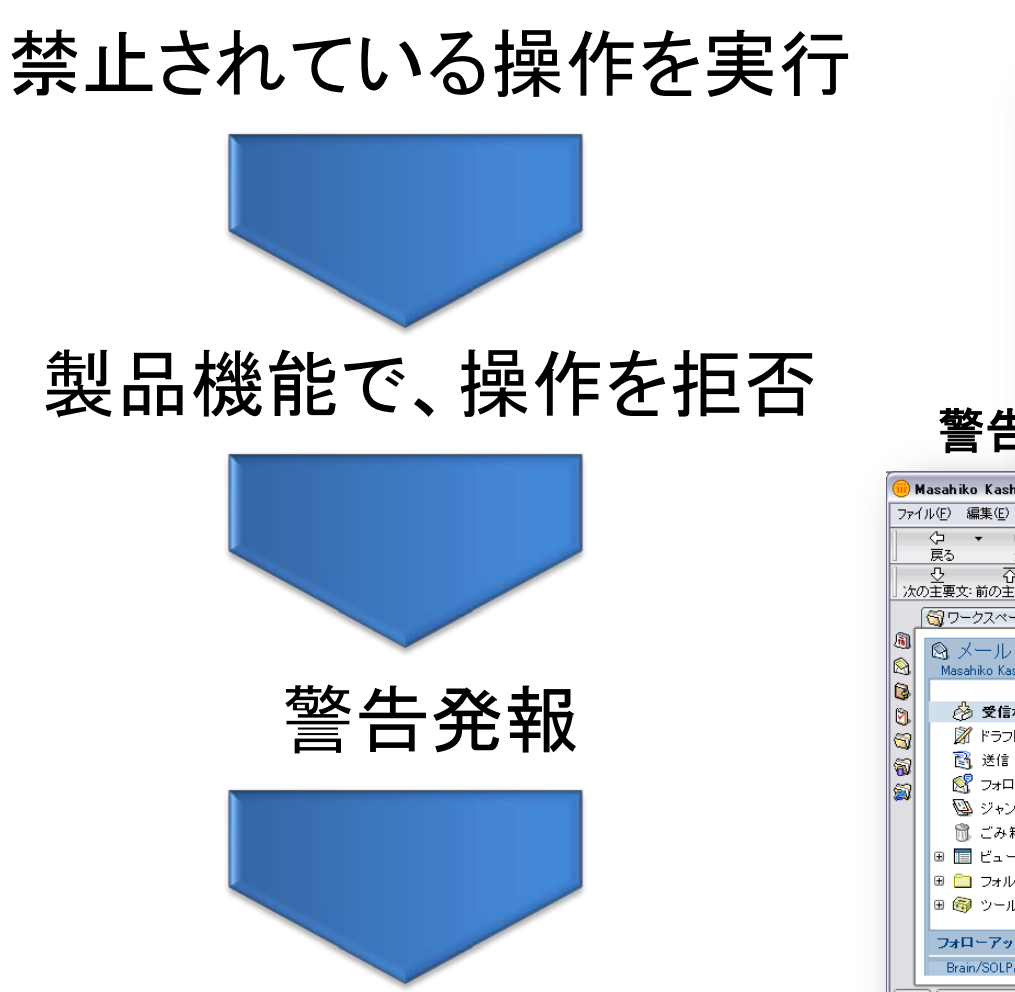

### 管理者**PC**へのポップアップ通知

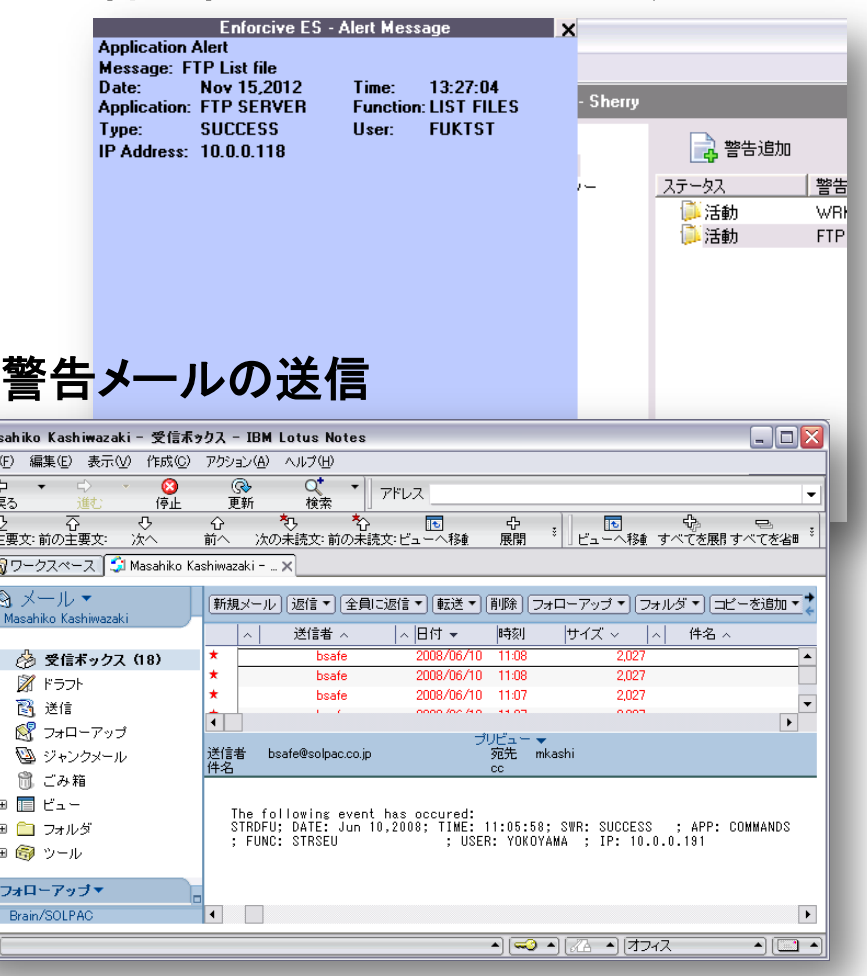

# ログ取得

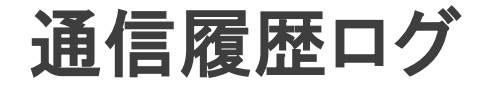

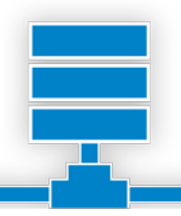

# 通信アクセスの監視で不正なアクセスがないことを確認

**Ry Repte Enterprise Security** 

- 以下のログをI取得
	- 5250ログイン、ログオフ
	- FTP
	- ODBC/JDBC
	- DDM、パススルー
	- ファイル転送、IFS、他TCP/IP通信
	- 監査登録したシステム提供のコマンド

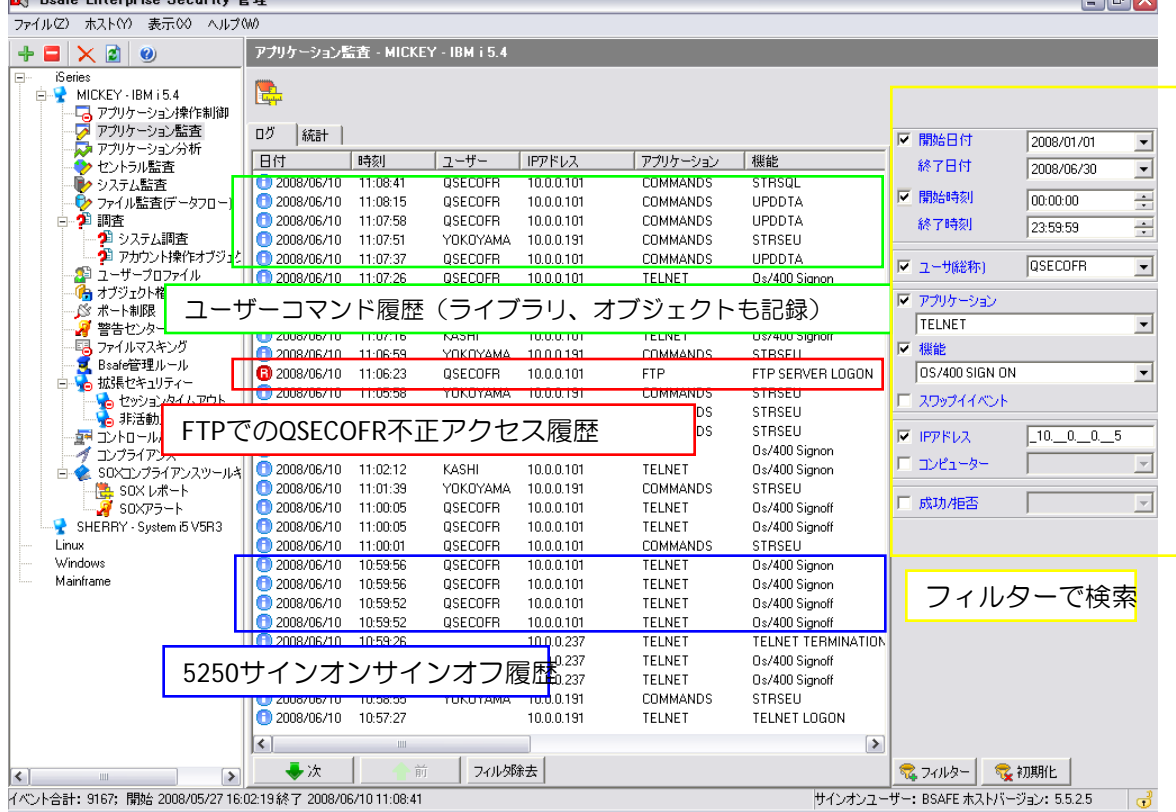

操作ログ **(**監査ジャーナル**)**

**5250**操作履歴をほぼすべて取得 設定はGUIでコマンド知識の必要なし

### 設定ログ例:

- コマンド履歴 (指定ユーザーのみログ取得)
- ライブラリー、ファイル操作 (作成、削除、読取、変更、移動、保 管、復元)
- プログラムソース操作 (作成、削除、アクセス、読取、変更、 移動、保管、復元)
- ユーザープロファイル操作 (作成、削除、変更、復元)
- 権限違反
- 不正ユーザー、パスワード履歴
- スプールファイル操作、印刷履歴
- ジョブ開始、終了、ENDJOB履歴
- SST操作、応答ファイル操作履歴

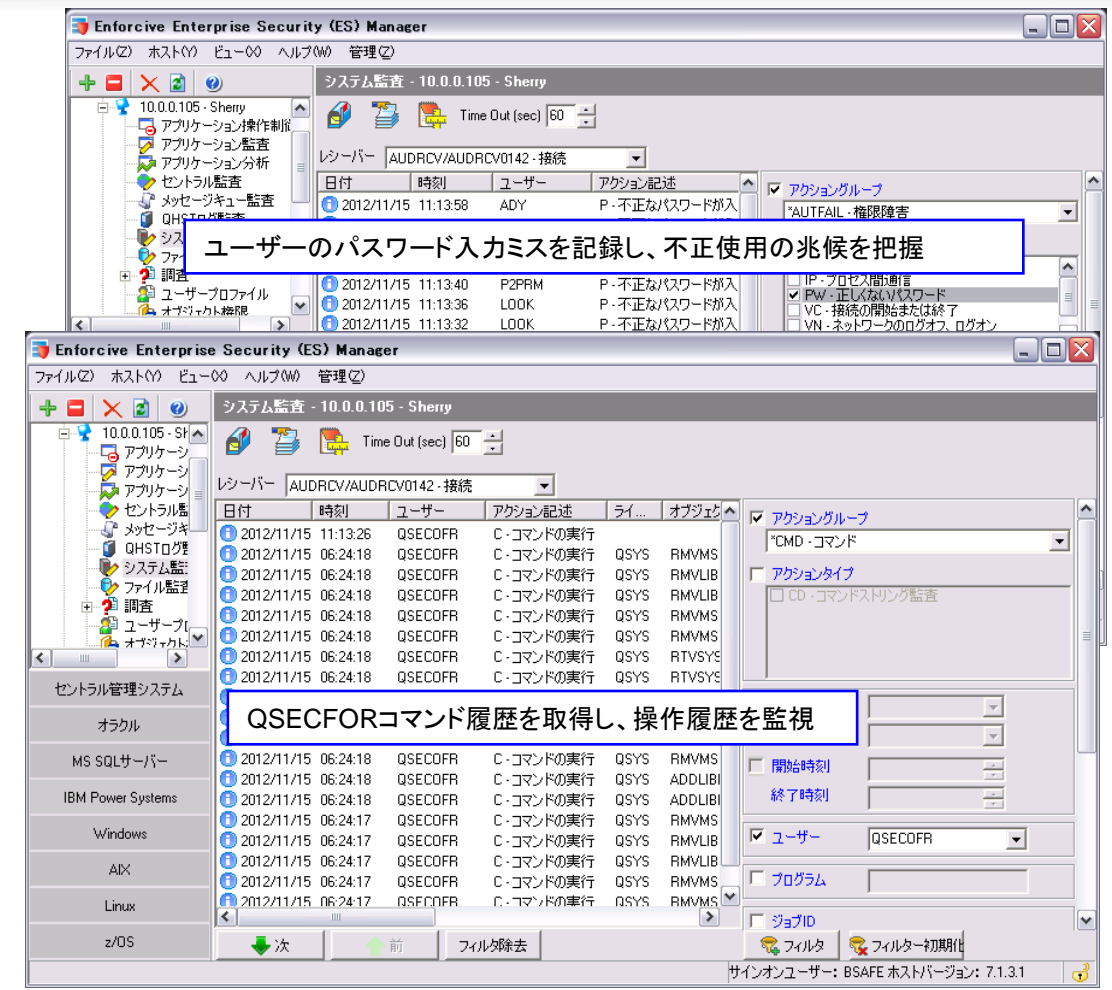

ユーザー、プログラマー、管理者のアクティビティを可視化 不正操作を暴きます

データベース変更ログ

### 物理ファイルの変更履歴

誰がいつ変更したのか?

どのフィールドを変更したのか?

変更前後のレコードを記録

自社アプリからの変更、DFU、ODBCから の変更を記録

検索、レポートもすべてGUI

ジャーナル作成もGUIで可能。ジャーナル 知識やコミットメント知識必要なし。

内部統制上必要なマスターファイル、 トランザクションファイルを監視

追加、削除、変更を記録。ログ可視化で 日々の運用の対応としても便利!

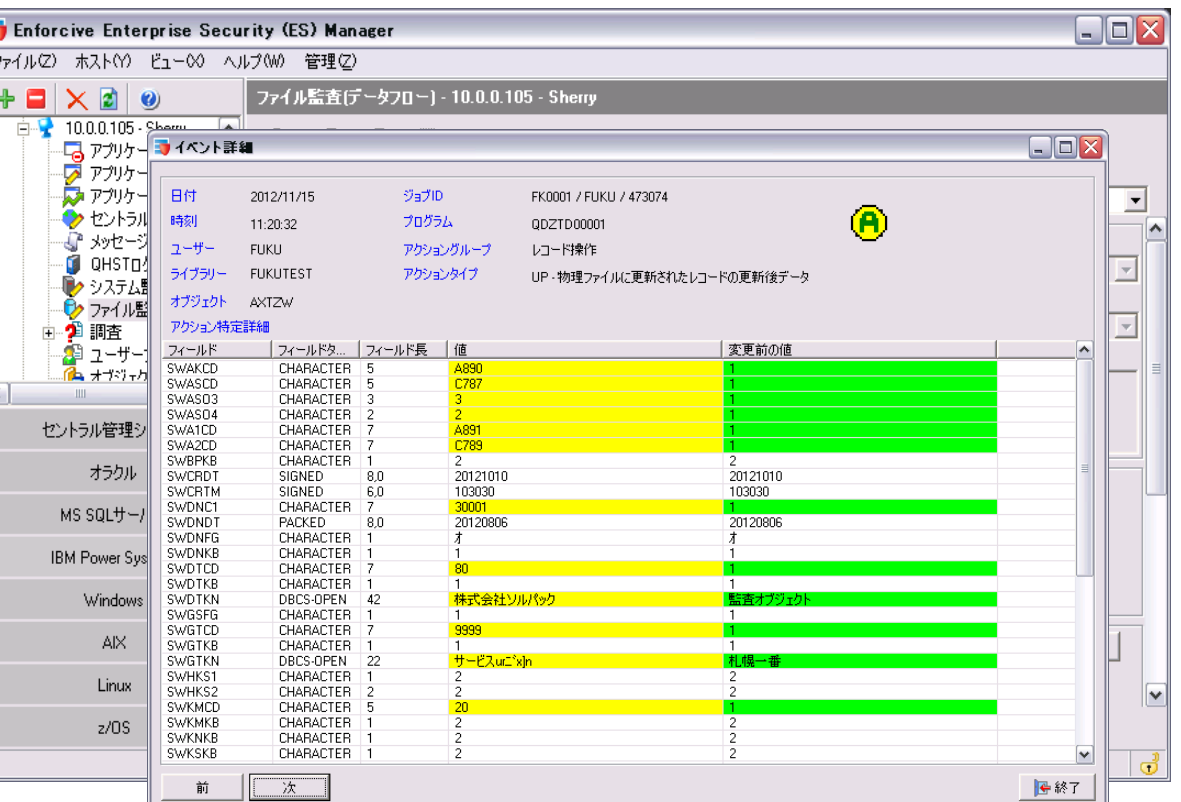

緑色:変更前のフィールド値 黄色:変更後のフィールド値 しろ:変更がなかったフィールド ÷,

# 優位性

レコード単位のアクセスログ

### 重要ファイル・機密データ レコード単位のアクセスロ

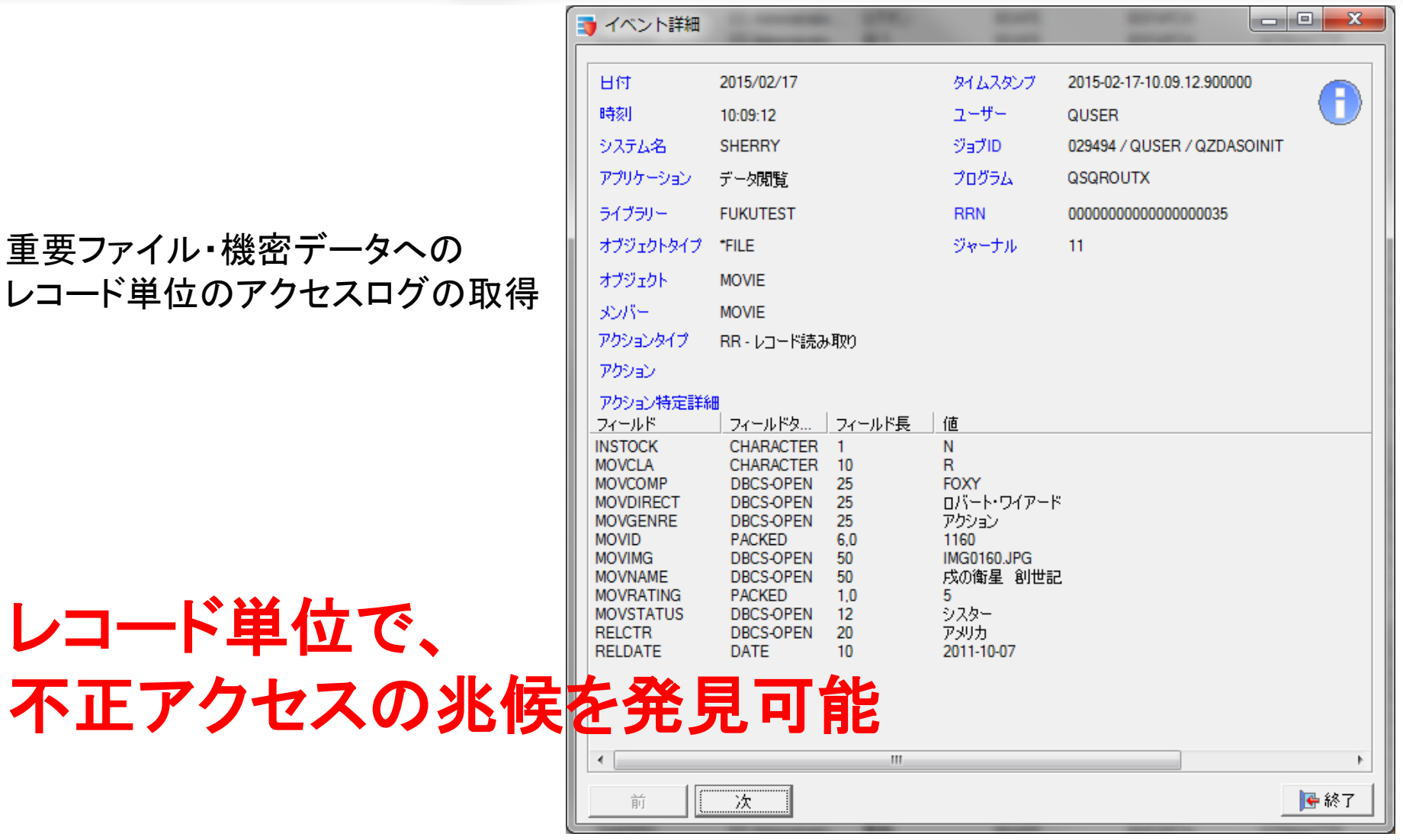

メッセージ監査

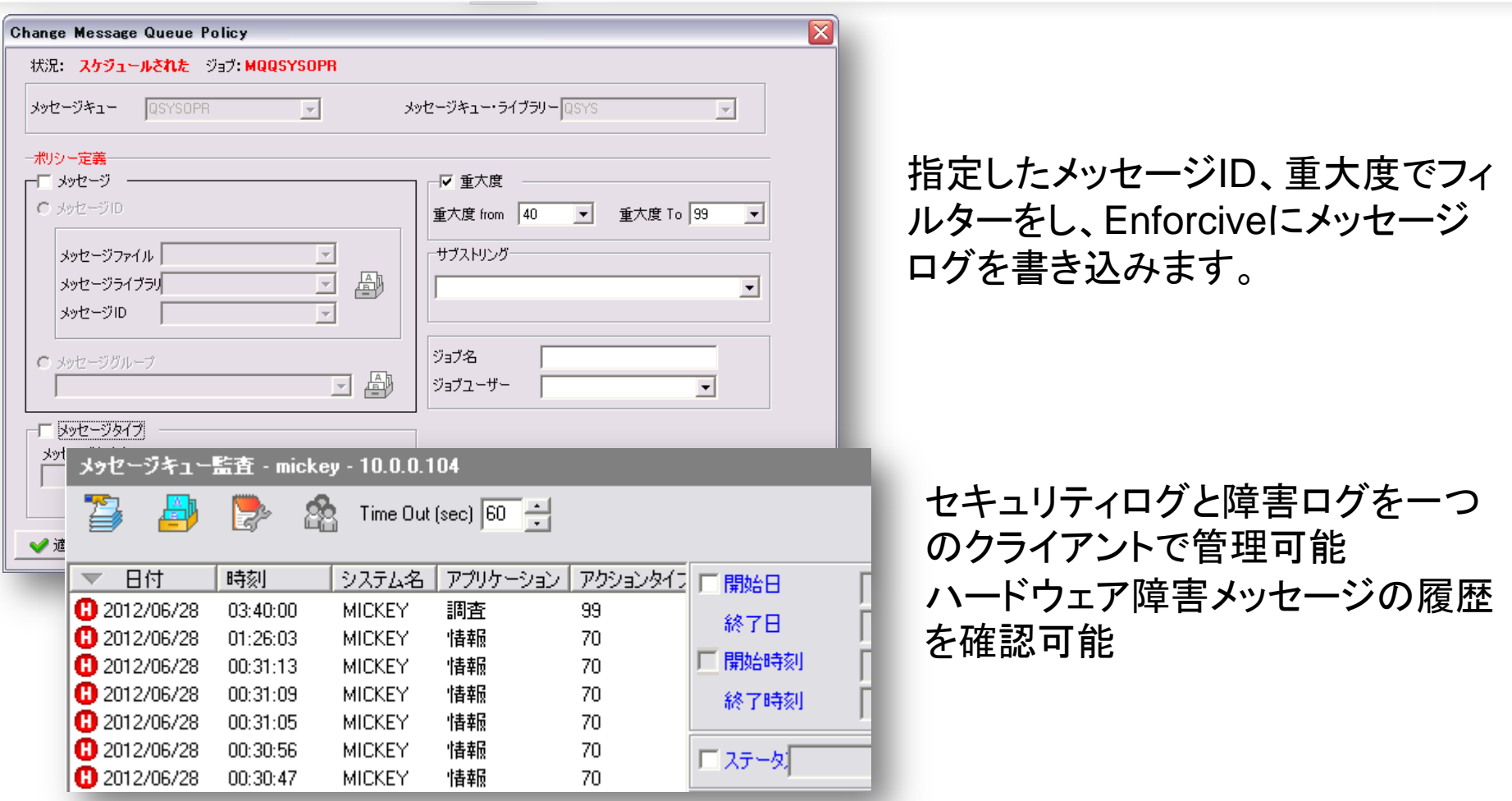

セキュリティログと併せて、運用ログの管理も同一画面で可能!

ī.

### **CL**コマンド制御

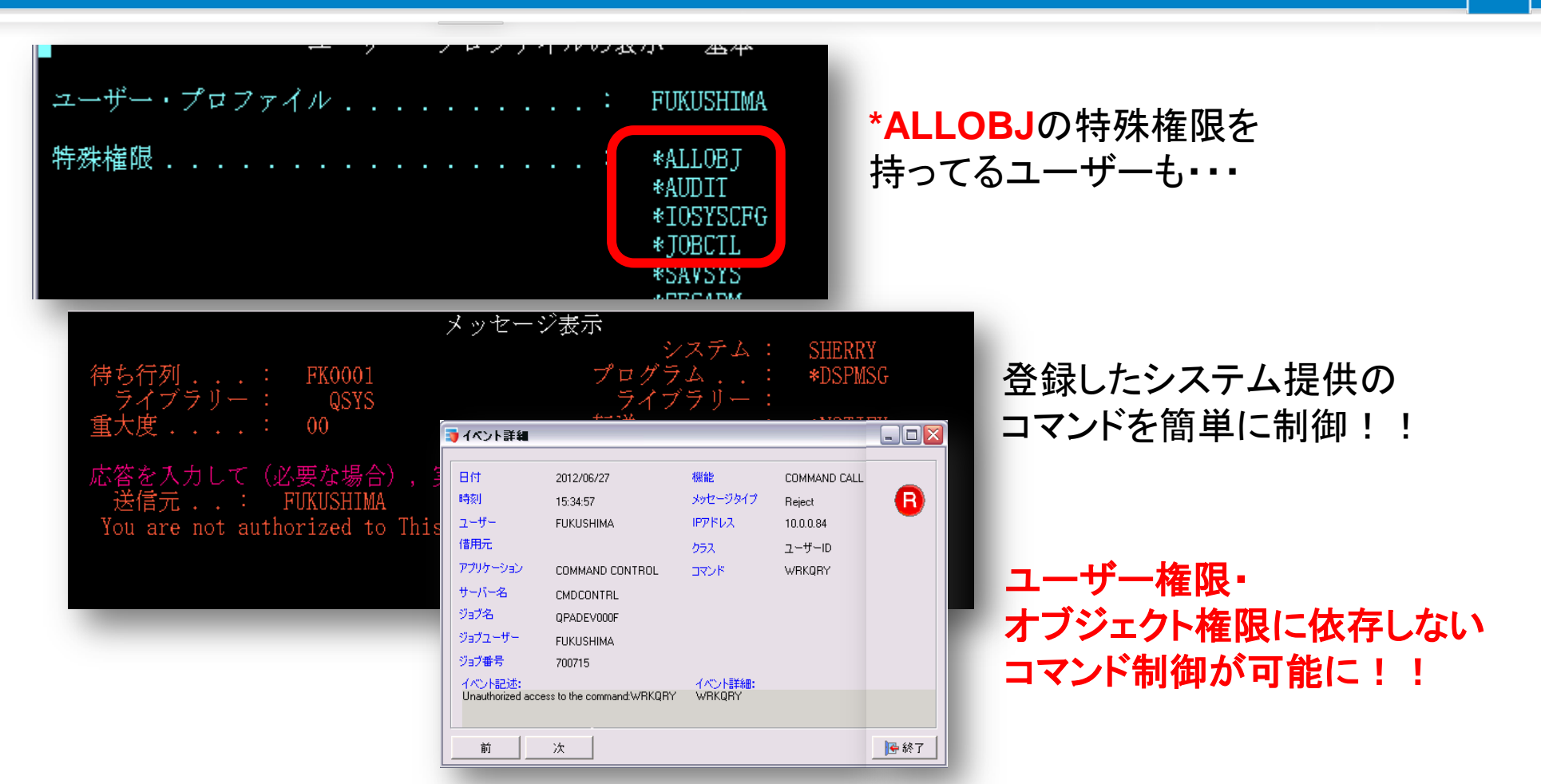

最高権限ユーザーに対しても、コマンド単位での制御が 可能になり、より高いレベルのセキュリティを実現

強力なレポート機能

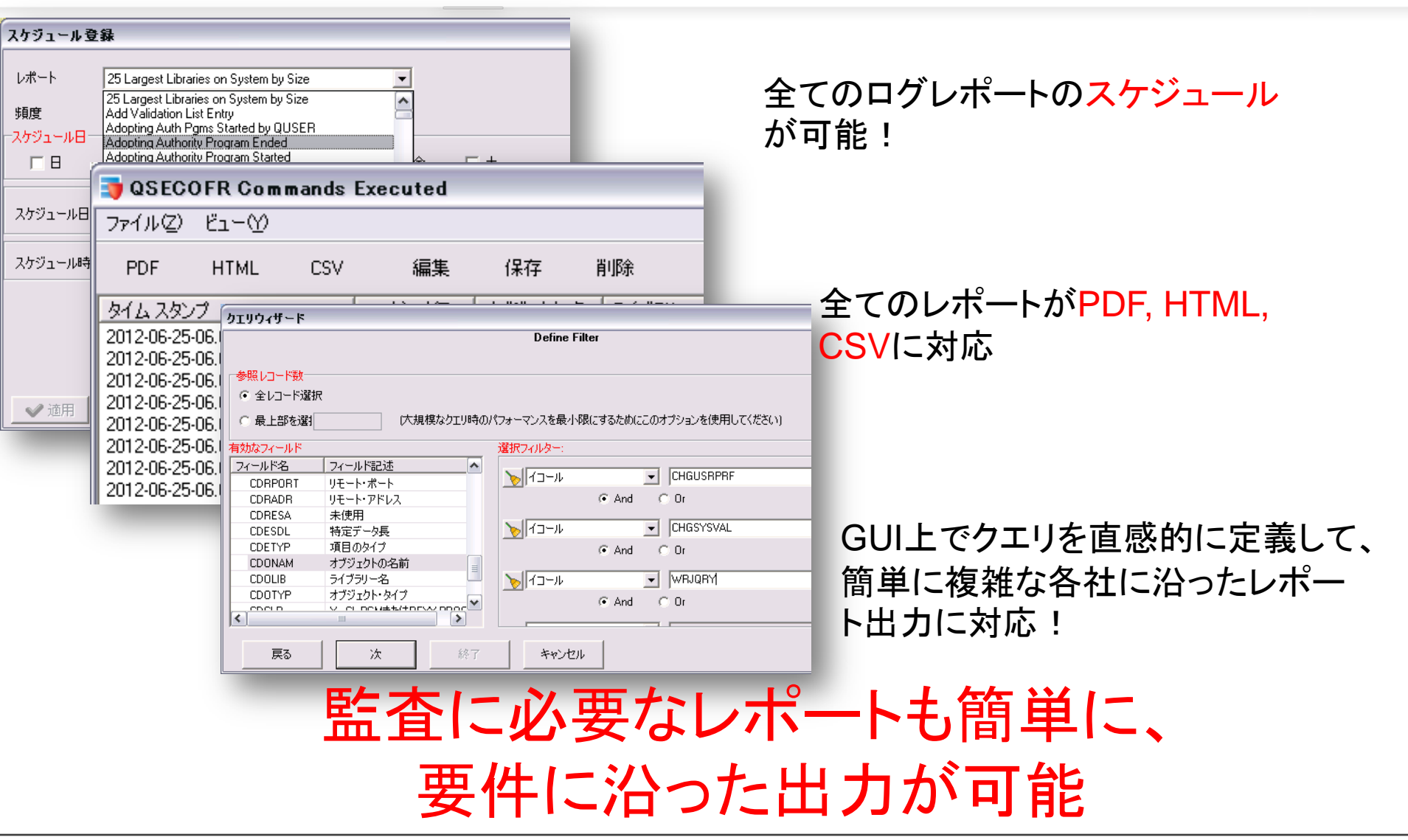

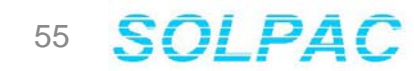

a<br>T

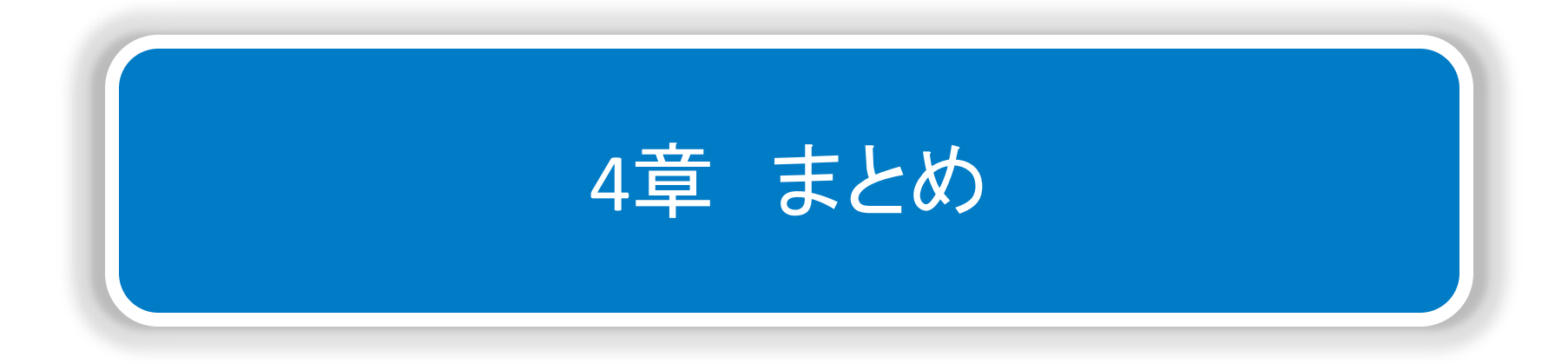

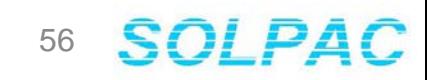

まとめ

■ 漏洩事故が多発し、セキュリティに対する世間の目が厳しくなっている

57

- 自社のポリシーの見直しを行う必要がある
- OS機能だけでは対処しきれないので、セキュリティツ一ルを推奨
- Enforciveをおすすめする理由
	- 簡単な設定と高いセキュリティを実現
	- セキュリティだけでなく、運用に役立つ機能も提供 - 他社にはない豊富な機能
- Enforciveをおすすめしたいユーザー
	- 情報漏洩を防ぎたい
	- 簡単にセキュリティの管理・設定がしたい
	- マイナンバー情報へのアクセスを監視したい

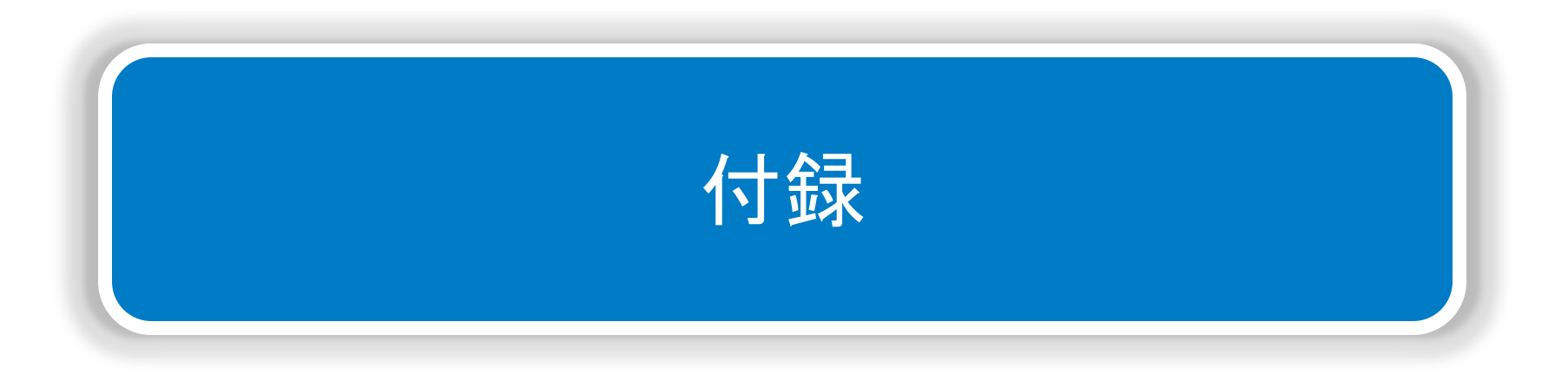

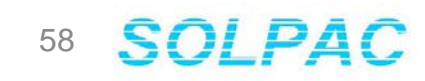

# **IBM I V7R1**より フィールドレベルでの 暗号化機能をサポート **(**フィールドプロシージャ**)**

### 暗号化概要

### フィールド・プロシジャー(暗号化の拡張)

◎ 機能について

- ・フィールド単位でトリガーの設定が可能です
- ・暗号化ロジックと組み合わせることで、フィールド単位での暗号化が可能になる
- ・フィールドプロシジャーは暗号化専用の機能ではない

◎利用方法

- ・CREATE TABLE / ALTER TABLE で宣言する際に、下記の3つの処理を1つの プログラム(フィールド・プロシジャー)に書いておくことが必須です
- ① CREATE TABLE / ALTER TABLE で宣言される際の処理
- ② エンコーディング (暗号化)の処理
- ③ デコーディング (復号化)の処理
- ・ILE C/RPG/COBOL 用のインクルードファイルが QSYSINC/H/SQLFP で提供されて います
- ・トリガーが作動するタイミングの主なものは下記の通りです
- ① アプリケーション、SQLからのアクセス
- ② ネイティブのレコードレベルのアクセス
- ③ SELECT、RUNQRY、DSPPFM、CPYF、バイナリーFTP など

出典:OenSource協議会 IBM i V7.1最新機能 IBM i での暗号化

# サンプルプログラム **(ILE C)**

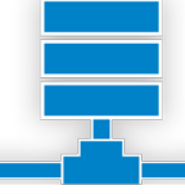

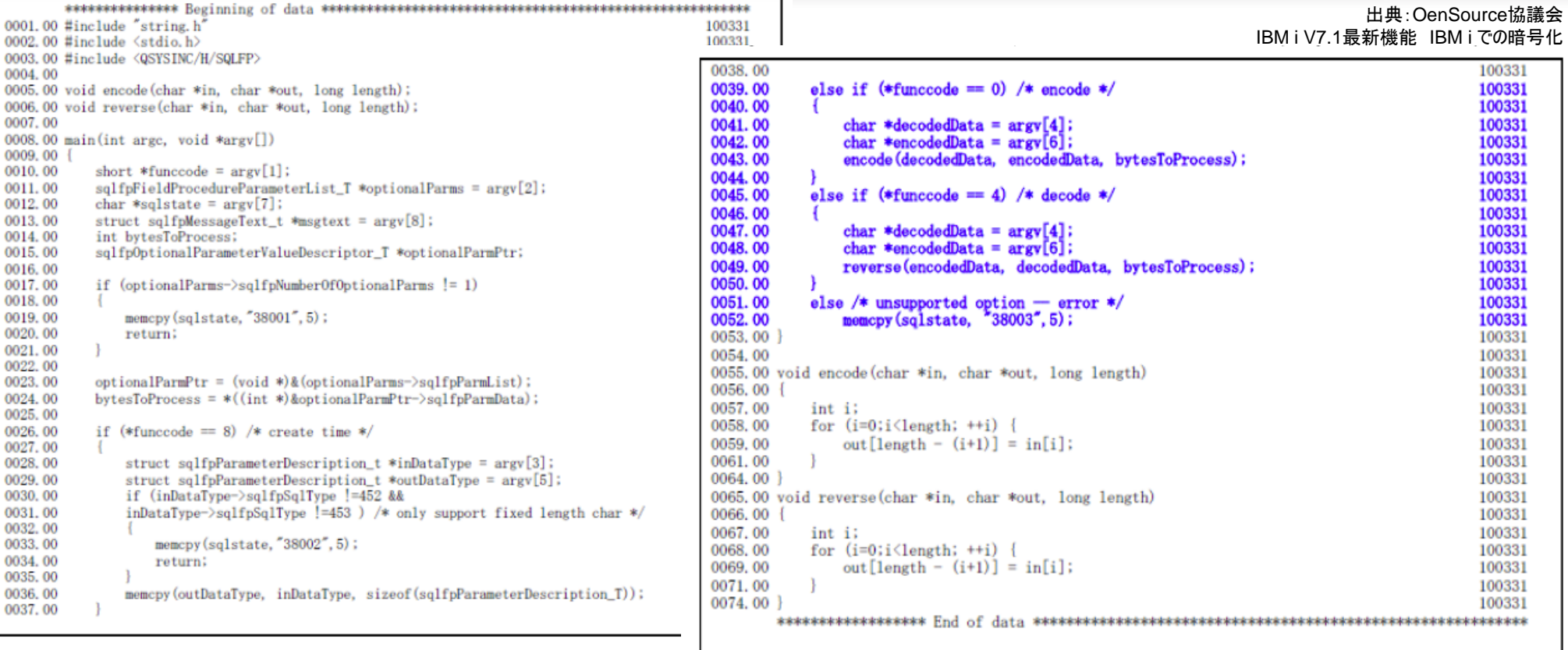

# 誤ったコーディングで、データ破損の危険あり

## **Enforcive**で暗号化を実現

### 暗号化をノンプログラミング、 アプリケーションの変更なしで実現

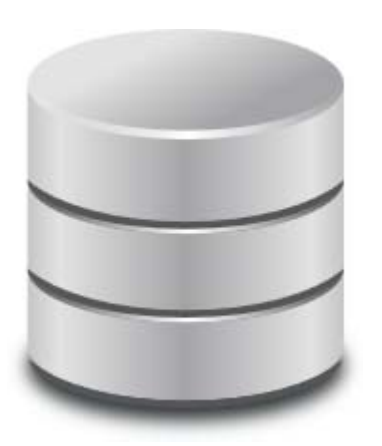

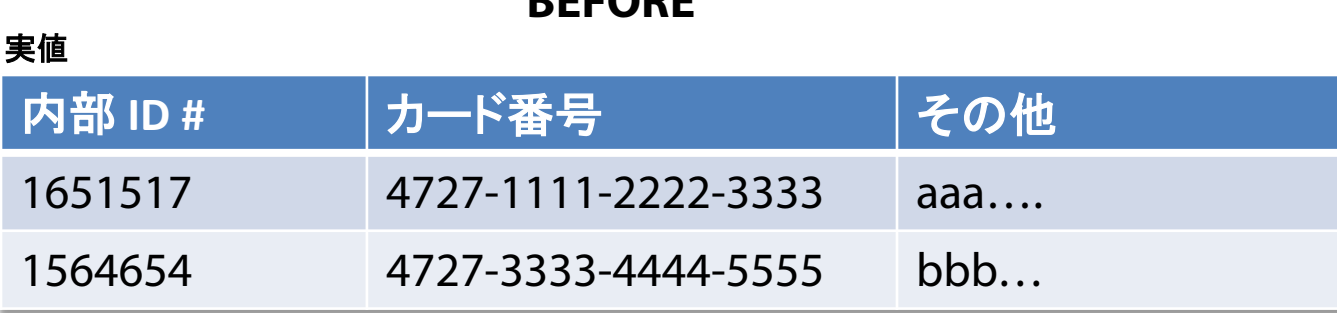

### **AFTER**

**BEFORE**

読み取れない暗号化された値に変更。

### **Production File**

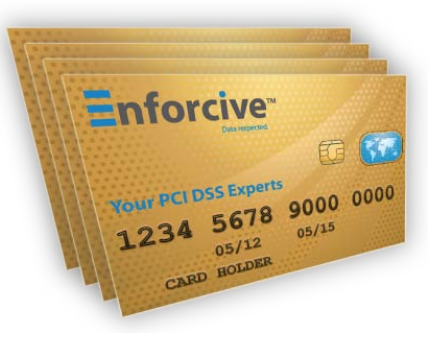

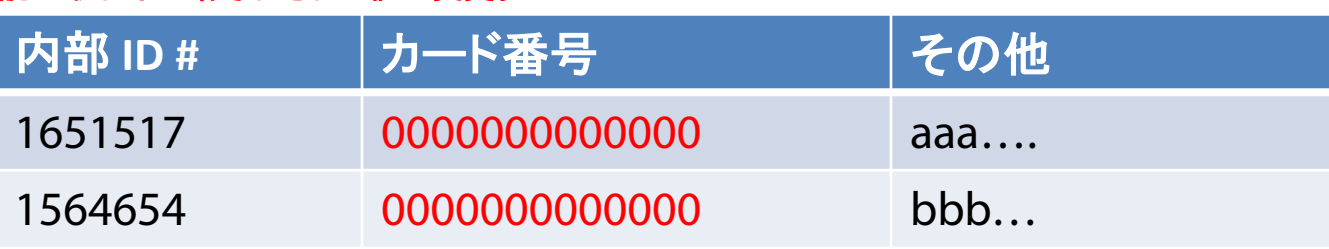

※検証中のEnforciveのアドインモジュールです。

お問い合わせ

# ご質問は、お気軽にお問い合わせください。

株式会社ソルパック <http://www.solpac.co.jp/> サービスマネジメント事業部 福嶋 浩人 [h\\_fukushima@solpac.co.jp](mailto:takemoto@solpac.co.jp) TEL 03-3585-2739

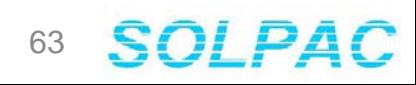